## **E.M.G. YADAVA WOMEN'S COLLEGE , MADUR AI – 625 014.**

 **(***An Autonomous Institution – Affiliated to Madurai Kamaraj University***)** Re-accredited **(3rd Cycle)** with Grade **A+** & **CGPA 3.51** by NAAC

# **DEPARTMENT OF INFORMATION TECHNOLOGY**

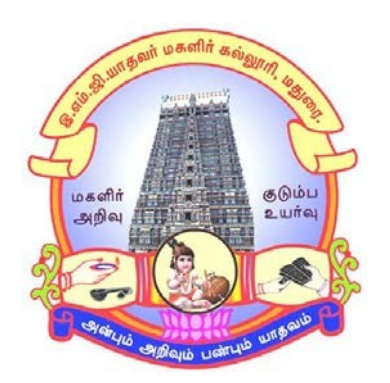

# **TANSCHE - CBCS With OBE**

# **BACHELOR OF SCIENCE PROGRAMME CODE - I**

## **COURSE STRUCTURE**

(w.e.f. 2023 – 2024 Batch onwards)

## **E.M.G. YADAVA WOMEN'S COLLEGE, MADURAI –14.**

(An Autonomous Institution – Affiliated to Madurai Kamaraj University) Re–accredited ( $3<sup>rd</sup>$  Cycle) with Grade A<sup>+</sup> & CGPA 3.51 by NAAC

### **TANSCHE - CBCS with OBE**

### **DEPARTMENT OF INFORMATION TECHNOLOGY – UG (w.e.f. 2023 – 2024 Batch onwards)**

### **VISION**

- $\triangleright$  To create the most favorable environment for quality academic oriented undergraduateand postgraduate education in information technology.
- $\triangleright$  To develop the programming skills and to meet the current trends of informationtechnology.
- $\triangleright$  To provide secure seamless access to information resources in all forms through a reliable infrastructure.
- $\triangleright$  Prepare the students for a technological society and orient them towards serving the

society.

### **MISSION**

- $\triangleright$  To impart high quality professional training at the postgraduate and undergraduate levelwith an emphasis on basic principles of information technology.
- $\triangleright$  To produce technologically competent and ethically responsible graduates throughbalanced and dynamic curriculum.
- $\triangleright$  To produce successful graduates with personal and professional responsibilities andcommitment to lifelong learning.
- $\triangleright$  To take up creative project work in collaboration with IT Industries and professionalsocieties to make the nation as a knowledge-power.

### **Programme Educational Objectives of B.Sc. Information Technology are:**

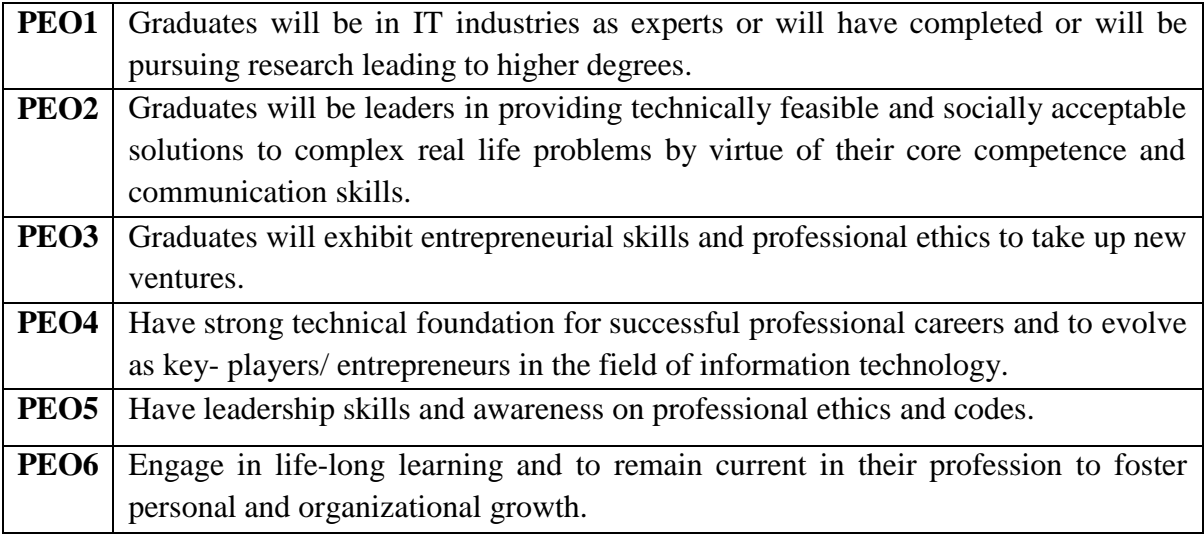

## **Programme outcomes (PO) for B.Sc Information Technology**

On completion of B.Sc., Programmes students will be able to

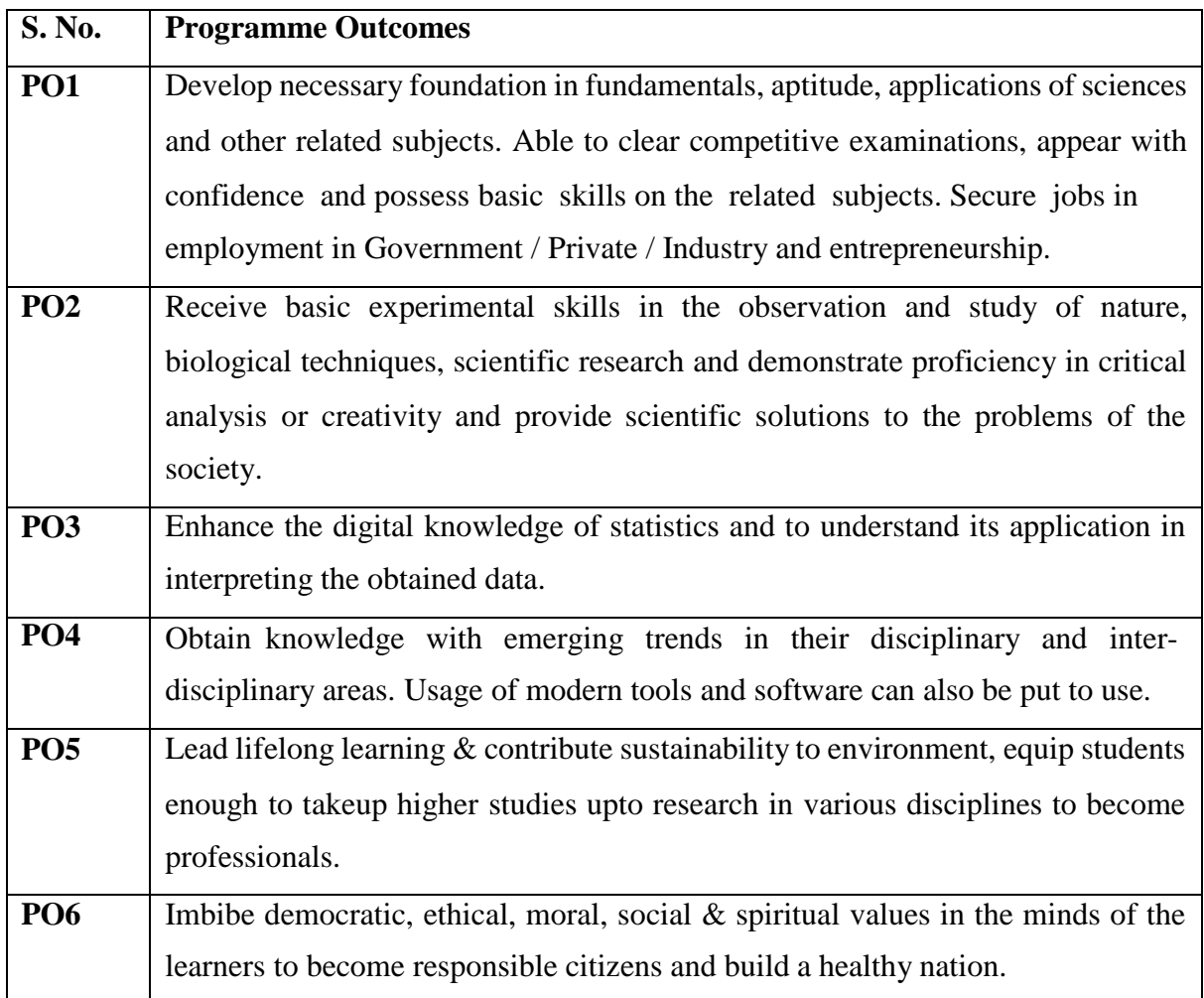

## **Programme Specific Outcomes**

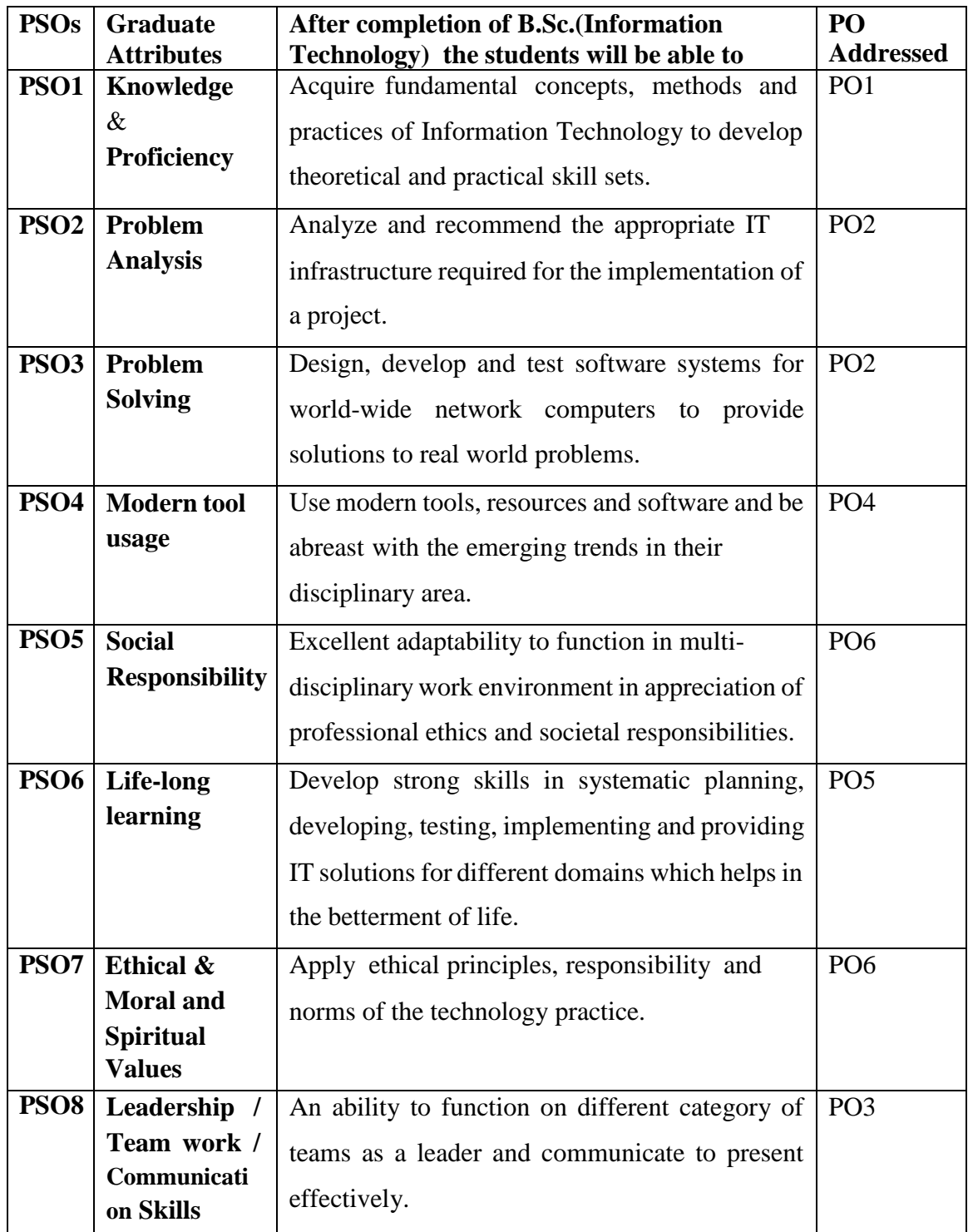

### **Qualification for Admission**

Candidates should have passed the Higher Secondary Examination with Mathematics, conducted by the Board of Higher Secondary Education, Government of Tamil Nadu, CBSE & ICSE or any other examinations approved by Madurai Kamaraj University as equivalent.

### **Duration of the Course**

The students shall undergo prescribed course of study for the period of three academic years under TANSCHE - CBCS semester pattern with outcome based education.

### **Medium of Instruction: English**

**System:** Choice Based Credit System with Outcome Based Model

### **Nature of the Course**

### **Courses are classified according to the following nature**

- 1. Knowledge and skill oriented
- 2. Employability oriented
- 3. Entrepreneurship oriented

### **Outcome Based Education (OBE) & Assessment**

Students understanding must be built on and assessed for wide range of learning activities, which includes different approaches and are classified along several bases, such as

### **1. Based on purpose:**

 Continuous Assessment (internal tests, Assignment, seminar, quiz, Documentation,Case lets, ICT based Assignment, Mini projects administered

during the learning process)

 $\triangleright$  External Assessment (Evaluation of students' learning at the end of instructional unit)

### **2. Based on Domain Knowledge: (for UG Up to K4 levels)**

Assessment through K1, K2, K3 & K4

### **E.M.G. YADAVA WOMEN'S COLLEGE, MADURAI -14.**

**(An Autonomous Institution – Affiliated to Madurai Kamaraj University) (Re–accredited (3rd Cycle) with Grade A<sup>+</sup> and CGPA 3.51 by NAAC)**

> **TANSCHE – CBCS with OBE (w.e.f. 2023-2024 batch onwards)**

### **(PART I / PART II / PART III)**

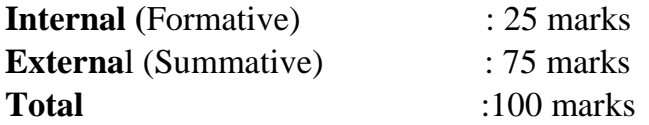

#### **Formative Test (CIA-Continuous Internal Assessment) : 25 Marks**

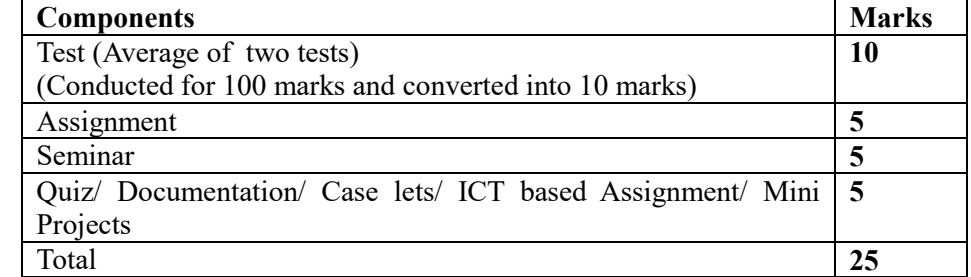

- **Centralized system** of Internal Assessment Tests
- There will be **Two Internal Assessment** Tests
- Duration of Internal assessment test will be **2 hours for Test I & II**
- $\checkmark$  Students shall write **retest** with the approval of HOD on genuine grounds if they are absent.

### **Question Paper Pattern for Continuous Internal Assessment –Test I and II**

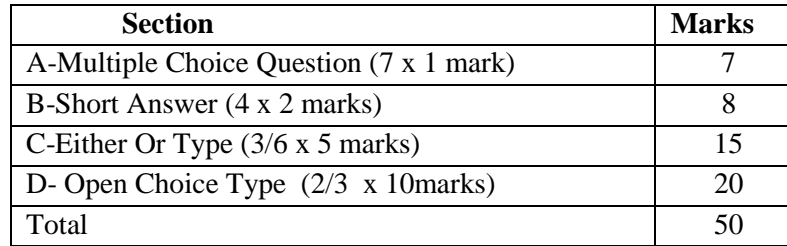

 $\checkmark$  Conducted for 100 marks and converted into 10 marks

### **Question Paper Pattern for Summative Examination**

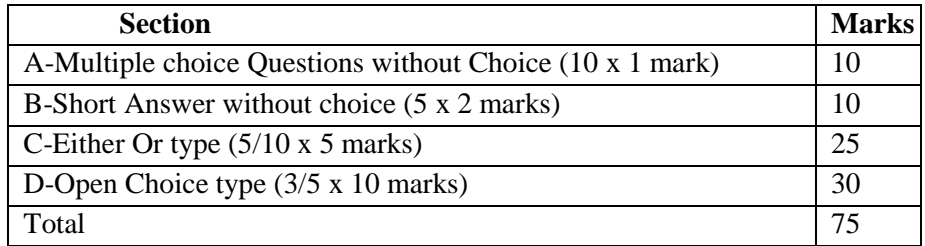

In respect of Summative Examinations passing minimum is **36 % for UG.**

Latest amendments and revision as per **UGC** and **TANSCHE** norms is taken into consideration in curriculum preparation.

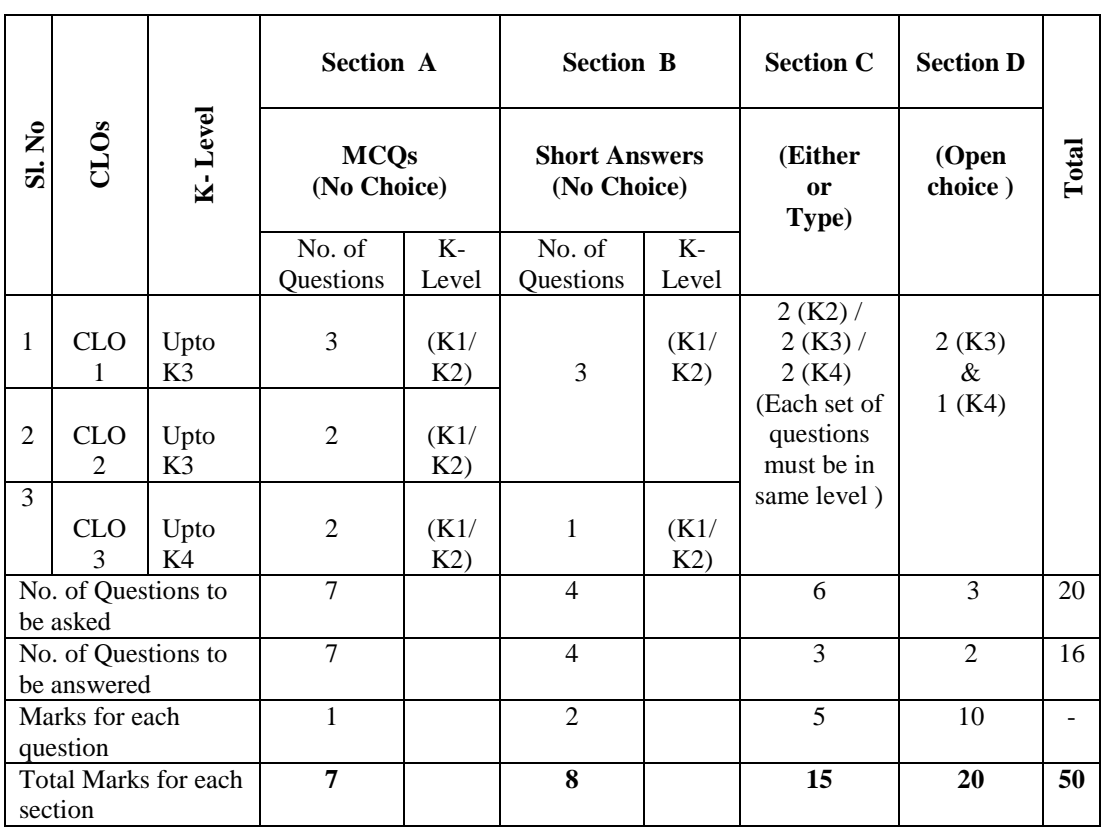

### **BLUE PRINT FOR INTERNAL ASSESSMENT – I**

#### **Articulation Mapping – K Levels with Course Learning Outcomes (CLOs)**

#### **BLUE PRINT FOR INTERNAL ASSESSMENT – II**

#### **Articulation Mapping – K Levels with Course Learning Outcomes (CLOs)**

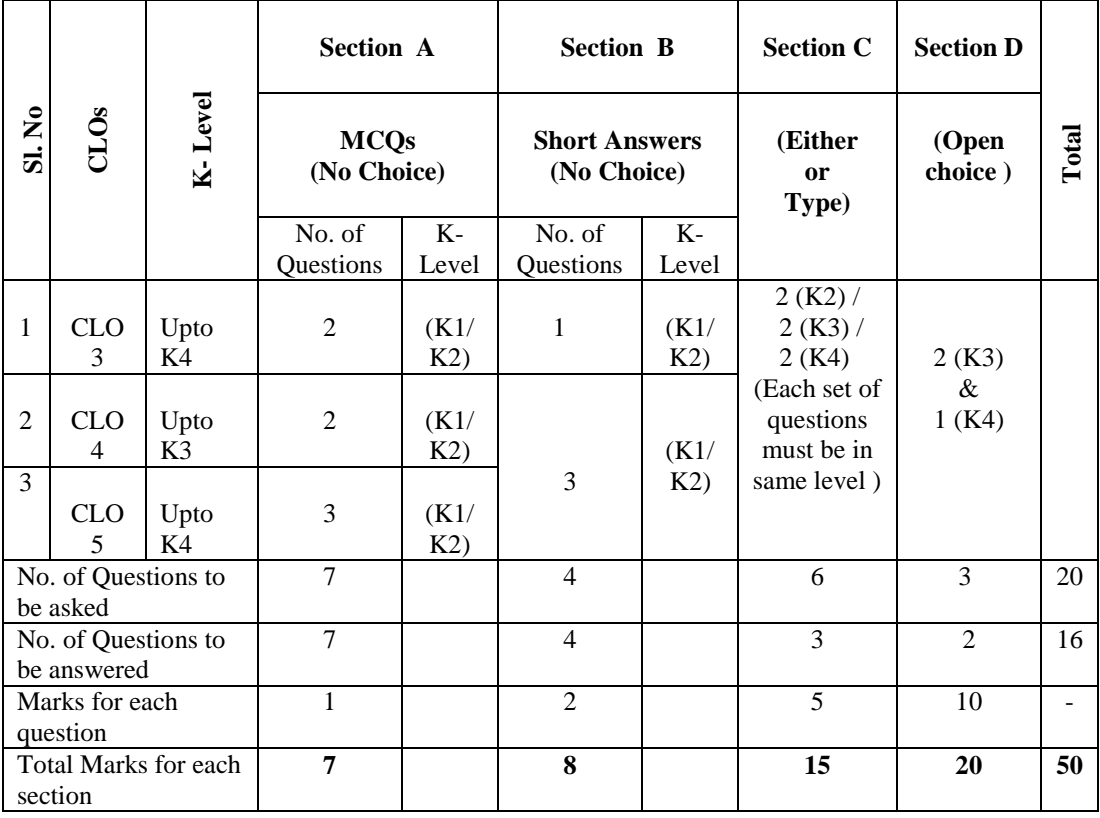

E.M.G.Yadava Women'<sup>s</sup> College, Madurai <sup>526</sup>

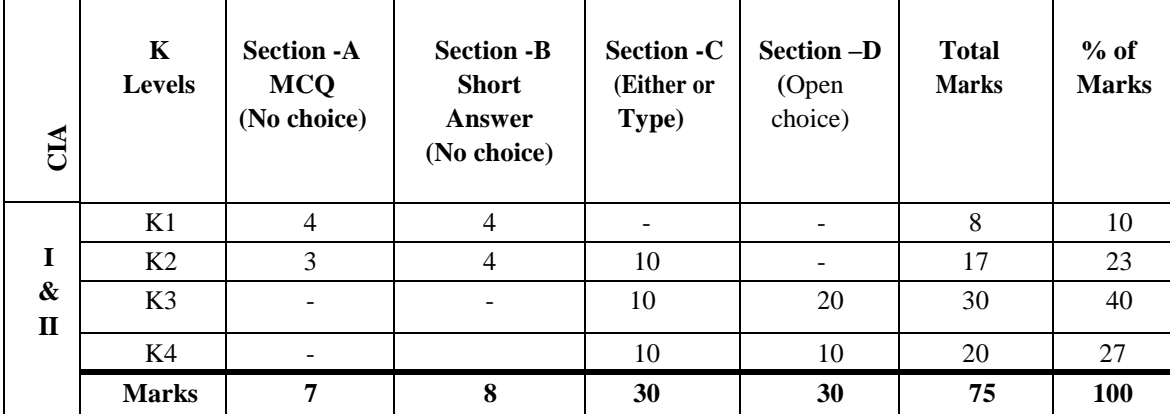

### **Distribution of Marks with K-Levels CIA I and CIA II**

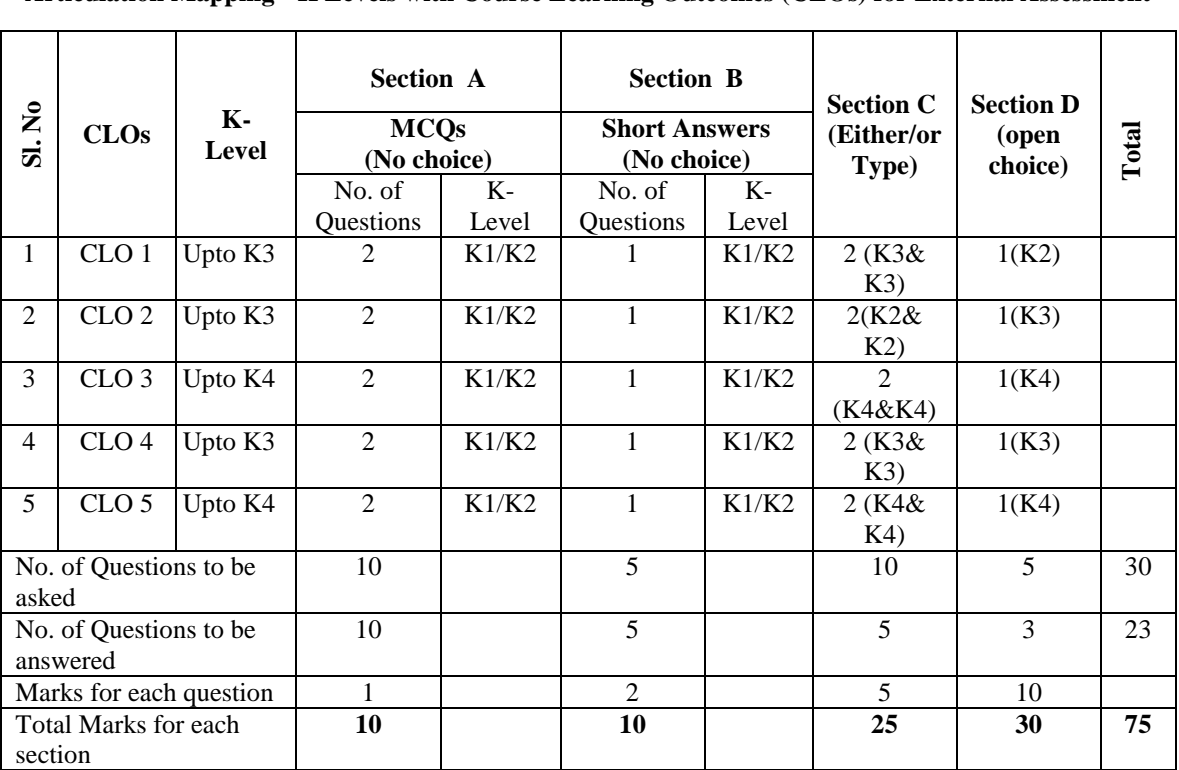

### **SUMMATIVE EXAMINATION -BLUE PRINT**

**Articulation Mapping - K Levels with Course Learning Outcomes (CLOs) for External Assessment** 

#### **Distribution of Section-wise Marks with K Levels for External Assessment**

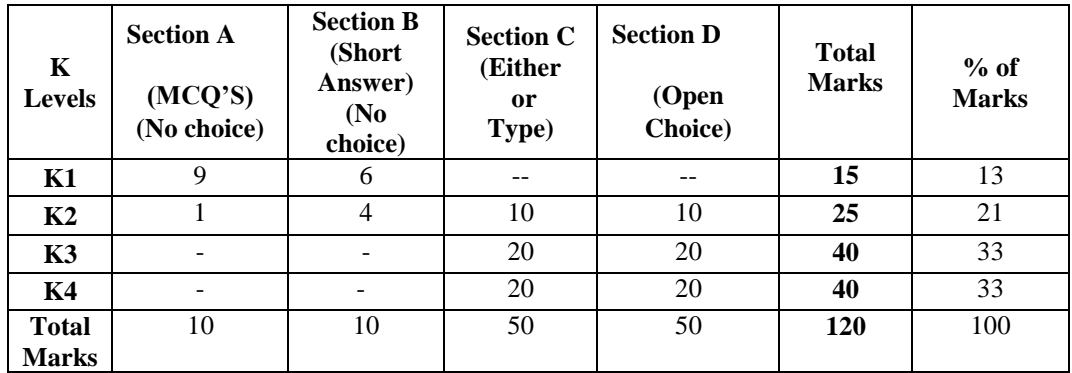

K1- Remembering and recalling facts with specific answers

K2- Basic understanding of facts and stating main ideas with general answers

K3- Application oriented- Solving Problems, Justifying the statement and deriving inferences

K4- Examining, analyzing, presentation and make inferences with evidences

### **EVALUATION (THEORY)**

### **(PART IV - SEC / DSEC)**

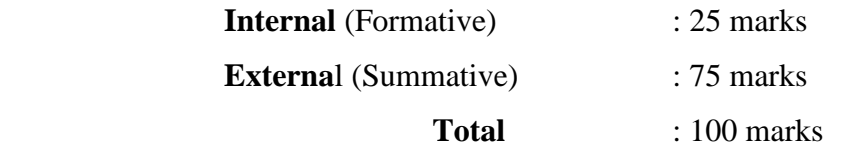

### **Formative Test (CIA-Continuous Internal Assessment) : 25 Marks**

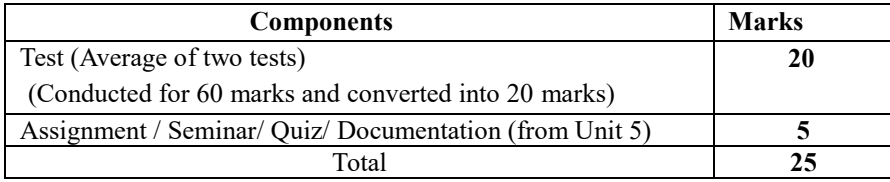

 $\checkmark$  There will be two Internal Assessment Test

 $\checkmark$  Duration of Internal assessment test will be 1 hour for Test

Students shall write retest with the approval of HOD on genuine grounds if they are absent.

### **Question Paper Pattern for Continuous Internal Assessment Test I & II**

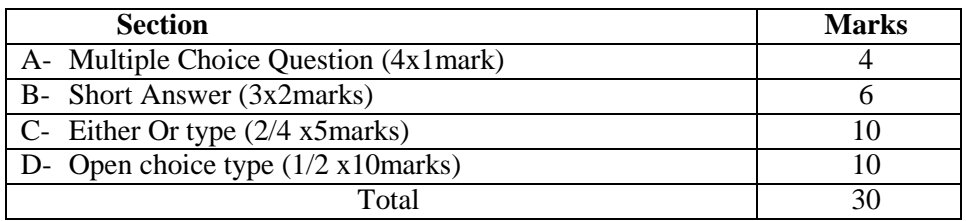

Conducted for 60 marks and converted into 20 marks

### **Question Paper Pattern for External Examination**

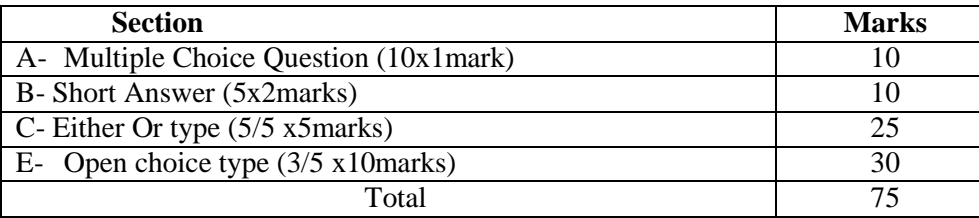

### **BLUE PRINT FOR INTERNAL ASSESSMENT –I Articulation Mapping - K Levels with Course Learning Outcomes (CLOs)**

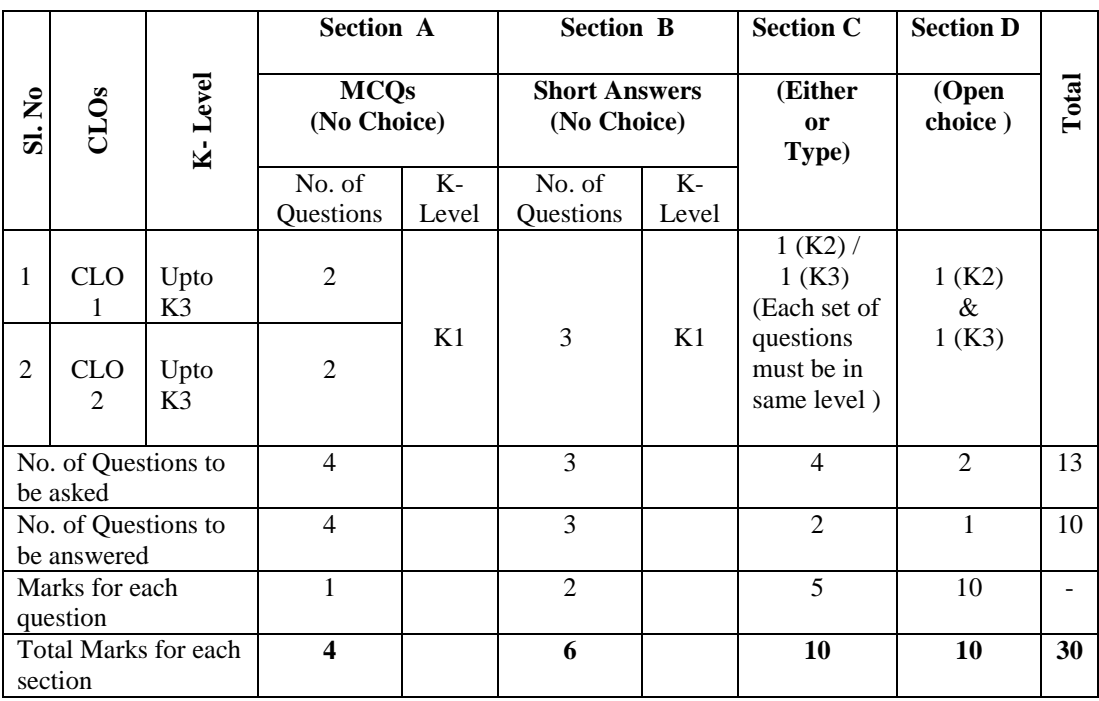

### **BLUE PRINT FOR INTERNAL ASSESSMENT –II Articulation Mapping - K Levels with Course Learning Outcomes (CLOs)**

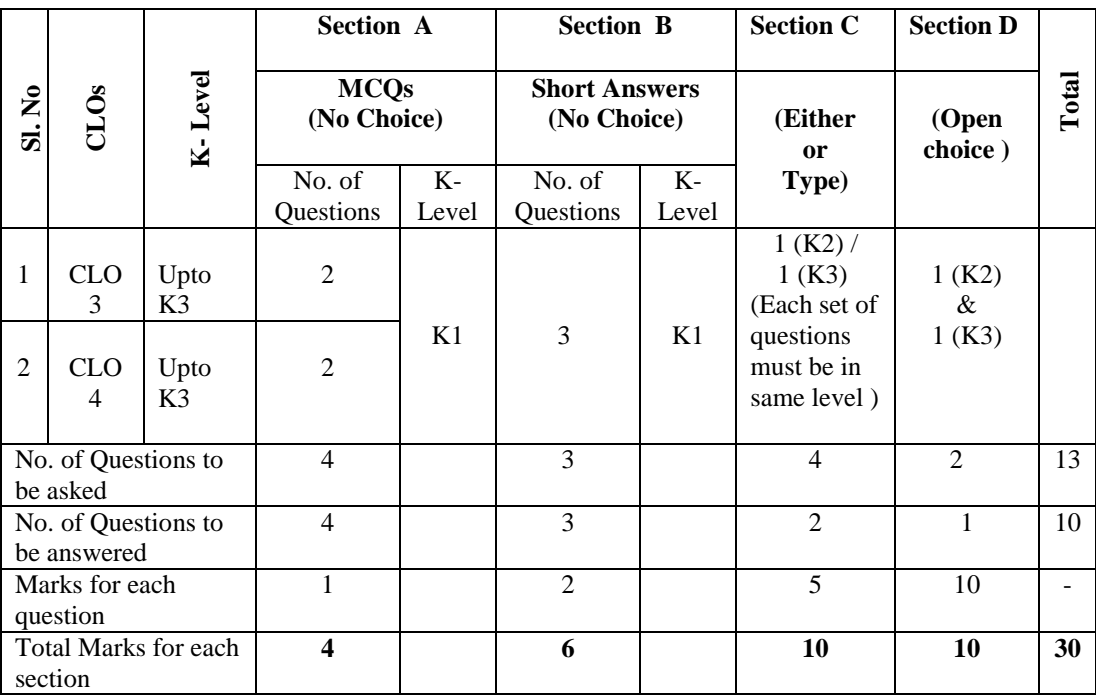

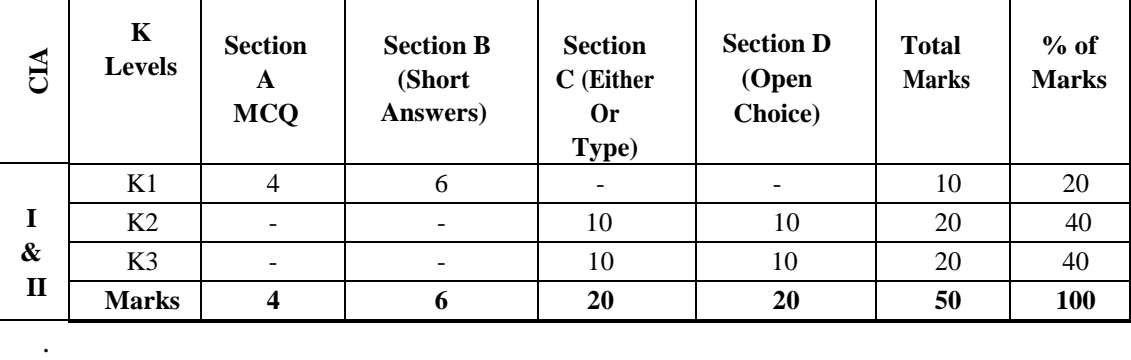

### **Distribution of Marks with K Levels – CIA I & II**

### **Articulation Mapping - K Levels with Course Learning Outcomes (CLOs) for External Assessment**

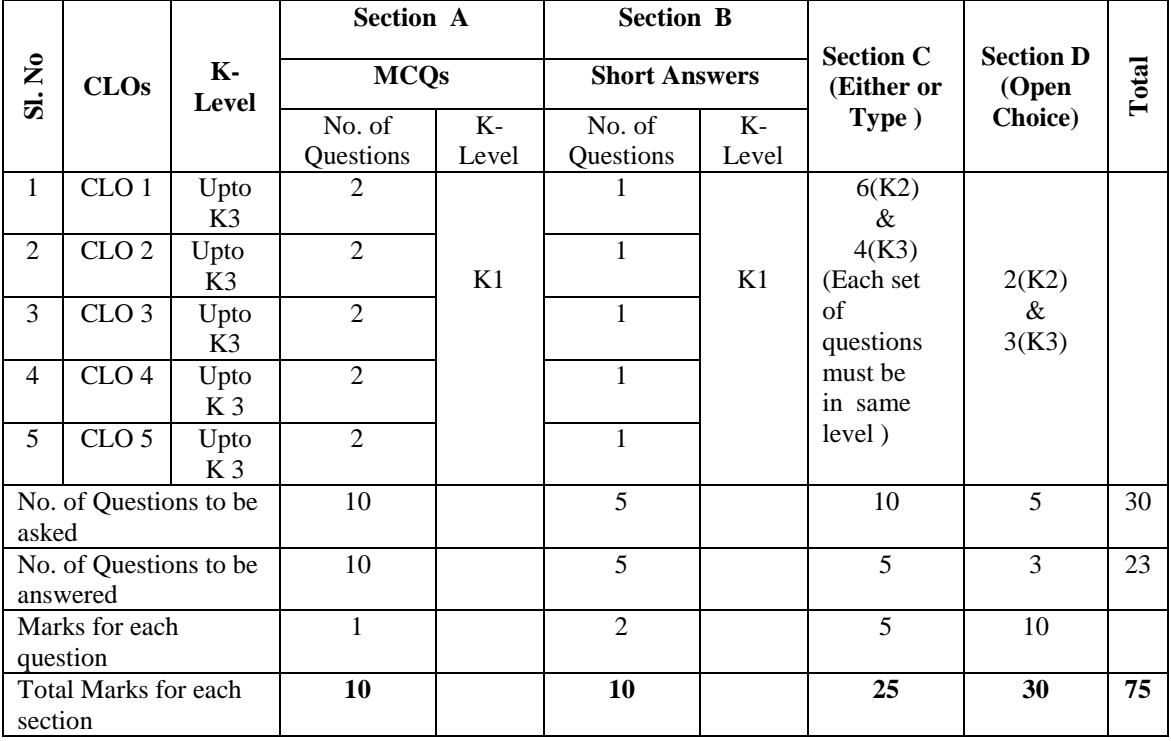

### **Distribution of Section-wise Marks with K Levels for External Assessment**

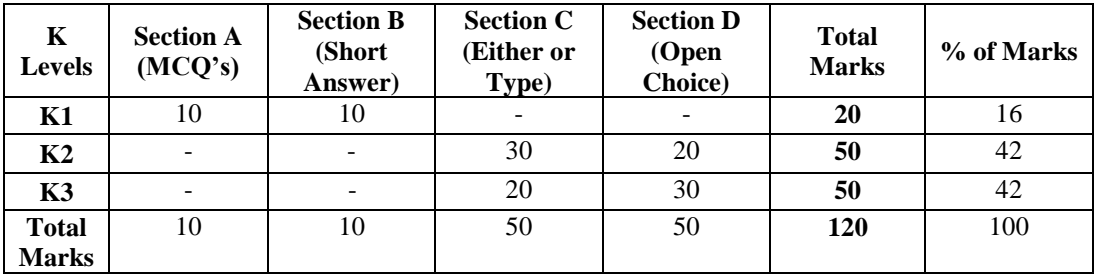

## **E.M.G. YADAVA WOMEN'S COLLEGE, MADURAI – 14.**

**(An Autonomous Institution – Affiliated to Madurai Kamaraj University) Re–accredited (3rd Cycle) with Grade A<sup>+</sup> & CGPA 3.51 by NAAC**

### **DEPARTMENT OF INFORMATION TECHNOLOGY – UG TANSCHE – CBCS with OBE**

#### **Semester Part Course Code CourseTitle Teaching hrs. (per week) Duration of Exam (hrs.) Marks Allotted CREDITS CIA SE Total I I** 230U1TA1 Tamil 6 3 25 75 100 3 **II** 230U2EN1 General English- I 6 3 25 75 100 3 **III** 23OUIT11 **Core Course-1:** Programming in C 5 3 25 75 100 5 23OUIT1P **Core Course-2:** C Programming Practical 5 3 40 60 100 5 23OUITGEIT1 **GEC 1:** Digital Logic Fundamentals 4 3 25 75 100 3 **IV** 23OUITSECN1 **SEC1 (NME):** Office Automation 2 3 25 75 100 2 23OUITFC1 **FC:** Fundamentals of Computers 2 3 25 75 100 2 **II I** 23OU1TA2 Tamil 6 3 25 75 100 3 **II** 23OU2EN2 General English-II 6 3 25 75 100 3 **III** 23OUIT21 **Core Course–3:** Java Programming and Data Structures 5 3 25 75 100 5 23OUIT2P **Core Course-4:** Java Programming and Data Structures Practical 5 3 40 60 100 5 23OUITDSE2 **DSEC 2:** Big Data Analytics 4 3 25 75 100 3 **IV** 23OUITSECN2 **SEC2 (NME):** Advanced Excel 2 3 25 75 100 2 23OUITSEC3P **SEC3:** Multimedia Lab 2 3 40 60 100 2 **Total 46**

### **COURSE STRUCTURE (w.e.f. 2023 – 2024 Batch onwards)**

Annexure - 11

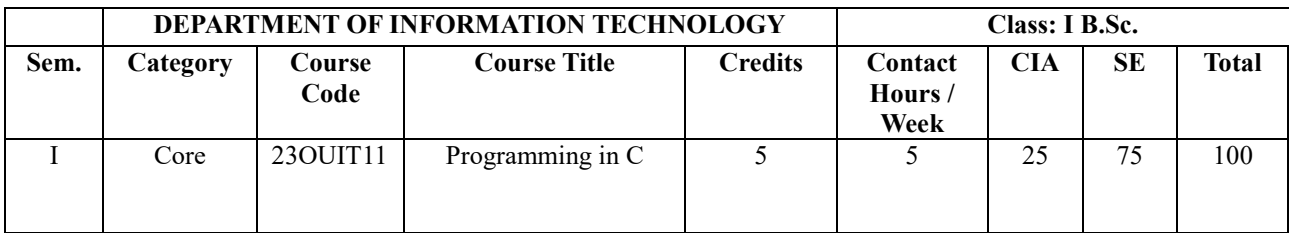

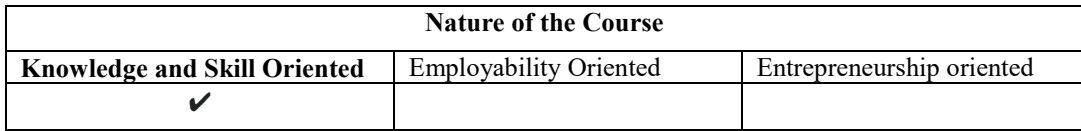

### **Course Objectives:**

- 1. To learn and understand the basics program structure of C.
- 2. To learn the programming principles of the looping and the statements.
- 3. To understand the functions used in arrays and string functions.
- 4. To recall the methods of structures and union to implement in arrays.
- 5. To study the definition of pointers and different file methods.

### **Course Content:**

### **Unit- I:**

**Studying Concepts of Programming Languages**- Language Evaluation Criteria - Language design - Language Categories - Implementation Methods – Programming Environments - Overview of C: History of C- Importance of C- Basic Structure of C Programs Executing a C

Program- Constants, Variables and Data types - Operators and Expressions - Managing Input and Output Operations

### **Unit- II:**

**Decision Making and Branching**: Decision Making and Looping - Arrays - Character Arrays and Strings.

### **Unit- III:**

**User Defined Functions**: Elements of User Defined Functions Definition of Functions- Return Values and their Types- Function Call Function Declaration- Categories of Functions- Nesting of Functions Recursion

### **Unit- IV:**

**Structures and Unions**: Introduction- Defining a Structure- Declaring Structure Variables Accessing Structure Members- Structure Initialization- Arrays of Structures- Arrays within Structures- Unions Size of Structures.

### **Unit- V:**

**Pointers:** Understanding Pointers- Accessing the Address of a Variable- Declaring Pointer Variables- Initializing of Pointer Variables Accessing a Variable through its Pointer- Chain of Pointers- Pointer Expressions- Pointer and Scale Factor- Pointer and Arrays- Pointers and Character Strings- Array of Pointers- Pointer as Function Arguments- Functions Returning Pointers- Pointers to Functions- **File Management in C**

### **Text Books:**

- 1. Balagurusamy E. (2010). *Programming in ANSI C*. Fifth Edition. Tata McGraw-Hill.
- 2. Yashavant, Kanetkar. *(*2021*). Let us C.* BPB Publications.

### **Reference Book(s)**

- 1. Byron Gottfried, Schaum's. (2018). Outline *Programming with C*. Fourth Edition. Tata McGraw-Hill.
- 2. Kernighan and Ritchie. (1998). *The C Programming Language*. Second Edition. Prentice Hall.
- 3. Schildt, Herbert. (2021). *C The Complete Reference*. McGraw-Hill Education.

### **Websites and e-Learning resources**

- 1. <https://www.geeksforgeeks.org/c-programming-language>
- 2. <https://www.w3schools.in/C>
- 3. <https://www.tutorialspoint.com/cprogramming>

### **Rationale for nature of Course:**

- $\checkmark$  **Knowledge and Skill:** fundamental knowledge of computing, fluency in a programming language, and excellent debugging and problem-solving skills.
- **Activities to be given:** Students shall be asked to create a simple program to **use logical variable names to avoid any confusion**

### **COURSE OUTCOMES:**

At the end of the course, the student will be able to:

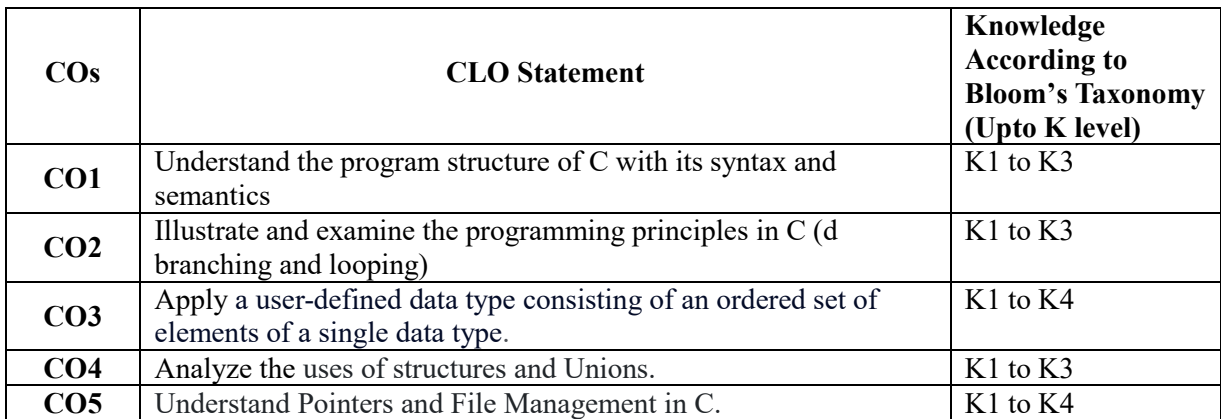

### **Mapping of Course Learning Outcomes (CLOs) with Programme Outcomes (POs)**

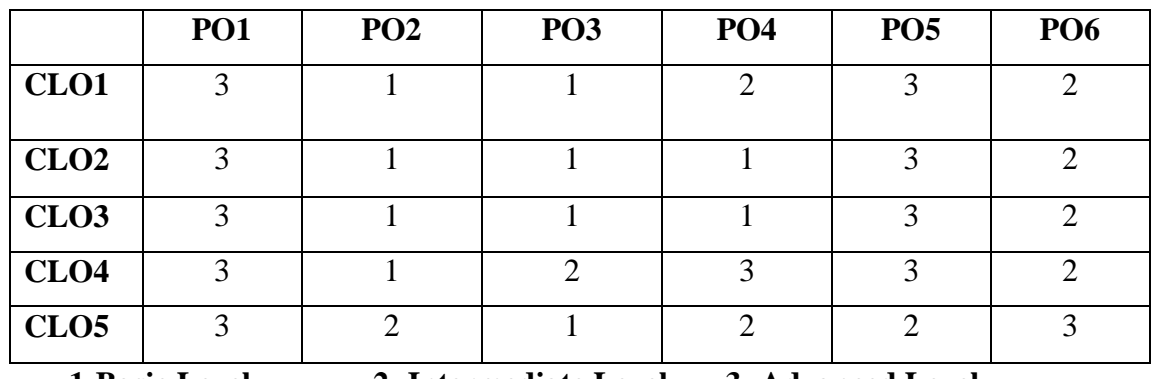

 **1-Basic Level 2- Intermediate Level 3- Advanced Level**

### **LESSON PLAN: TOTAL HOURS (75 Hrs.)**

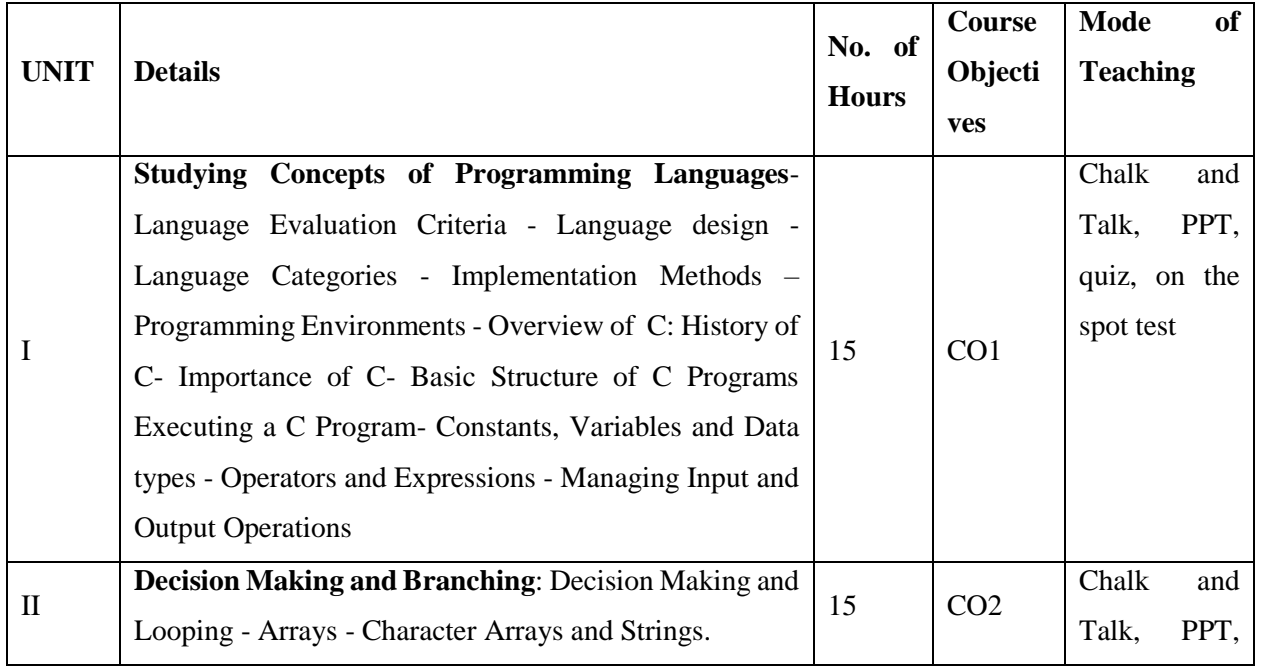

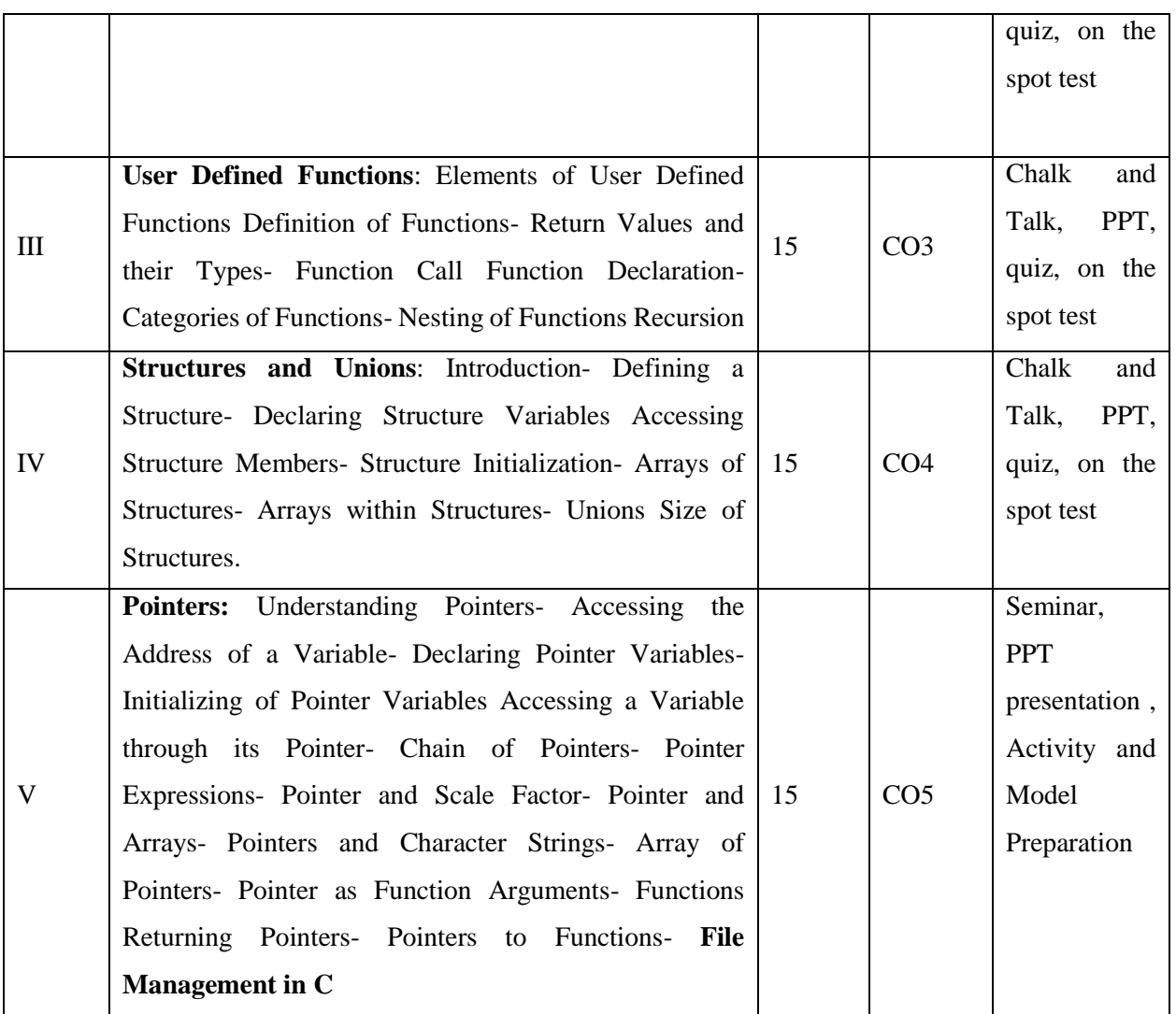

**Course Designer Mrs.R.Vishnu Priya**

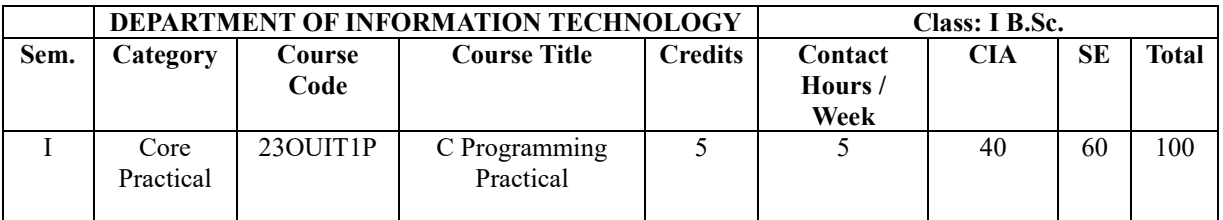

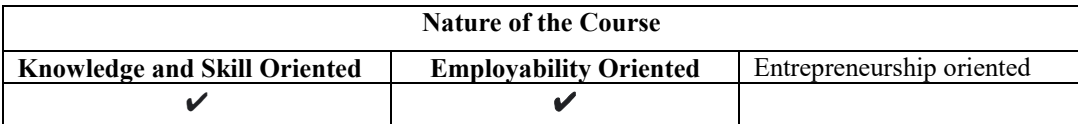

#### **Course Objectives:**

- 1. To understand the basic syntax, data types and operators in C.
- 2. To learn the concepts of decision making statements.
- 3. To analyze the concepts of Arrays, Functions and Strings.
- 4. To describe the structure of pointers using different fields.
- 5. To evaluate the program for the pointers and files used in the list.

### **Programs List:**

- 1. Evaluation of expression ex:  $((x+y)$  ^2 \*  $(x+z)/w$
- 2.Temperature conversion problem (Fahrenheit to Celsius)
- 3. Program to convert days to months and days (Ex:  $364 \text{ days} = 12 \text{ months}$  and  $4 \text{ days}$ )
- 4.Solution of quadratic equation
- 5.Salesman salary (Given: Basic Salary, Bonus for every item sold, commission on the total monthly sales)
- 6. Maximum of three numbers
- 7. Calculate Square root of five numbers (using goto statement)
- 8. Pay-Bill Calculation for different levels of employee (Switch statement)
- 9. Fibonacci series
- 10. Floyds Triangle
- 11. Pascal's Triangle
- 12. Prime numbers in an array
- 13. Sorting data (Ascending and Descending)
- 14. Matrix Addition and Subtraction
- 15. Matrix Multiplication
- 16. Function with no arguments and no return values
- 17. Function that convert lower case letters to upper case
- 18. Factorial using recursion.
- 19. Perform String Operations using Switch Case
- 20.Structure that describes a Hotel (name, address, grade, avg room rent, number of rooms)

Perform some operations (list of hotels of a given grade etc.)

- 21. Using Pointers in Structures.
- 22. Cricket team details using Union.
- 23. Write a macro that calculates the max and min of two numbers
- 24. Nested macro to calculate Cube of a number
- 25. Evaluation of Pointer expressions
- 26. Function to exchange two pointer values
- 27. Creation, insertion and deletion in a linked list
- 28. Program to read a file and print the data.
- 29. Program to receive a file name and a line of text as command line arguments and write the text to the file
- 30. Program to copy the content of one file to another file.

### **Text Books:**

- 1. Balagurusamy.E.(2010). *Programming in ANSI C*. Fifth Edition. Tata McGraw- Hill.
- 2. RemmaThareja.(2016). *Programming in C*. second edition. Oxford university press.

### **Reference Book(s)**

- 1. Byron Gottfried. (2018). *Schaum's Outline Programming with C*. Fourth Edition. Tata McGraw-Hill. 2018.
- 2. Kernighan and Ritchie.(1998). *The C Programming Language.* Second Edition. Prentice Hall.
- 3. YashavantKanetkar. (2021). *Let Us C*. Eighteenth Edition. BPB Publications.

### **Websites and e-Learning resources**

- 1. https://www.tutorialspoint.com/cprogramming
- 2. <https://www.javatpoint.com/c-programming-language-tutorial>
- 3. https://www.w3schools.in/category/c-tutorial

### **Rationale for nature of Course:**

- **Knowledge and Skill:** C is a procedural programming language with a static system that has the functionality of structured programming, recursion, and lexical variable scoping.
- **Activities to be given:** Each activity will count as a project stage consisting of tasks and subtasks that all contribute to the activity's completion.

### **COURSE OUTCOMES:**

At the end of the course, the student will be able to:

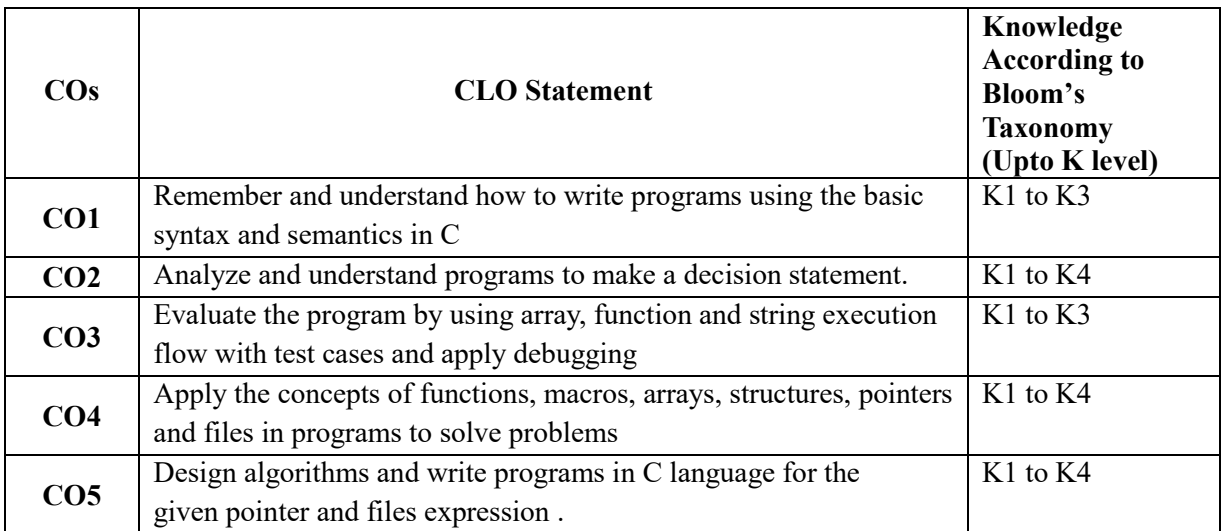

### **Mapping of Course Learning Outcomes (CLOs) with Programme Outcomes (POs)**

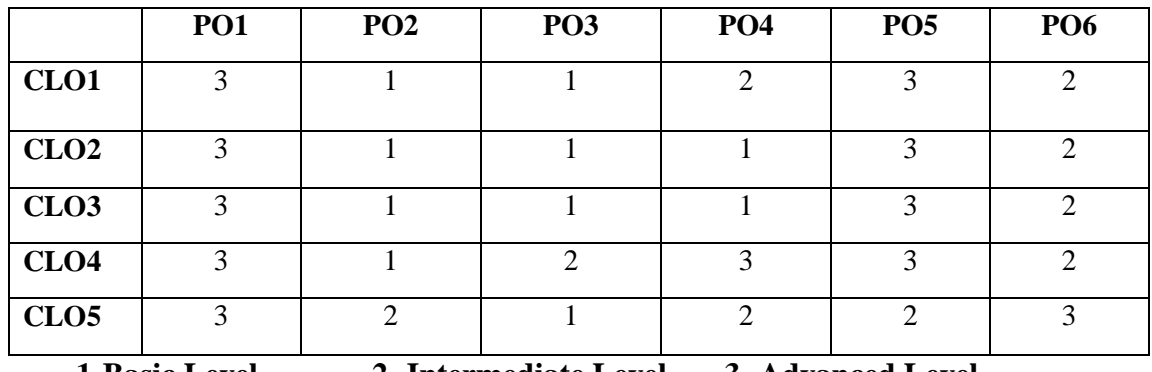

 **1-Basic Level 2- Intermediate Level 3- Advanced Level**

### **LESSON PLAN: TOTAL HOURS (75 Hrs.)**

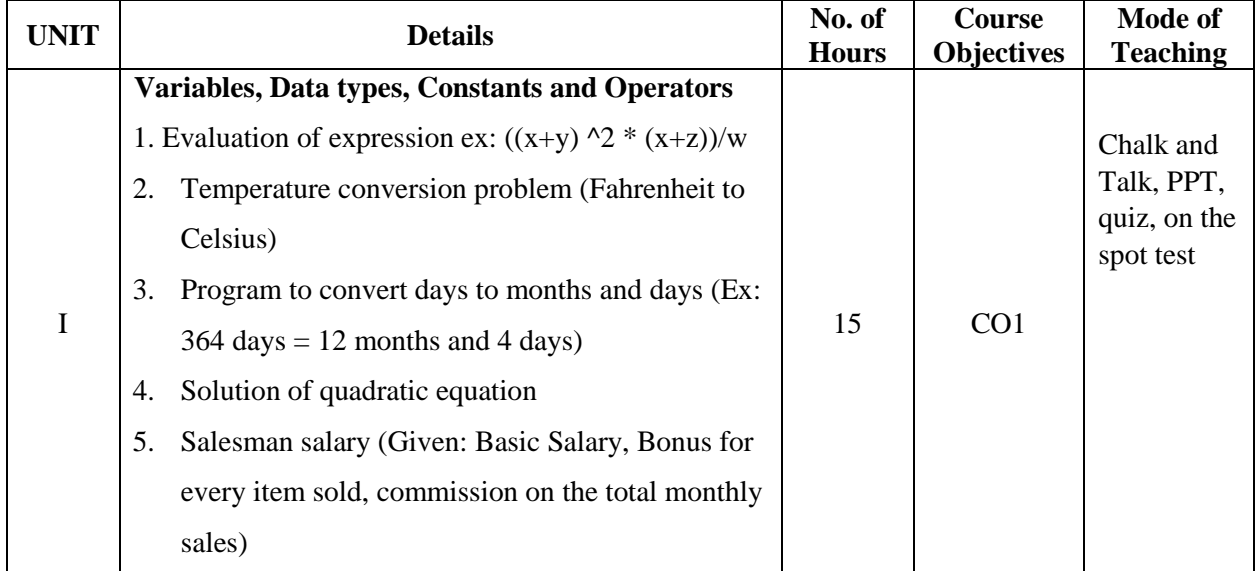

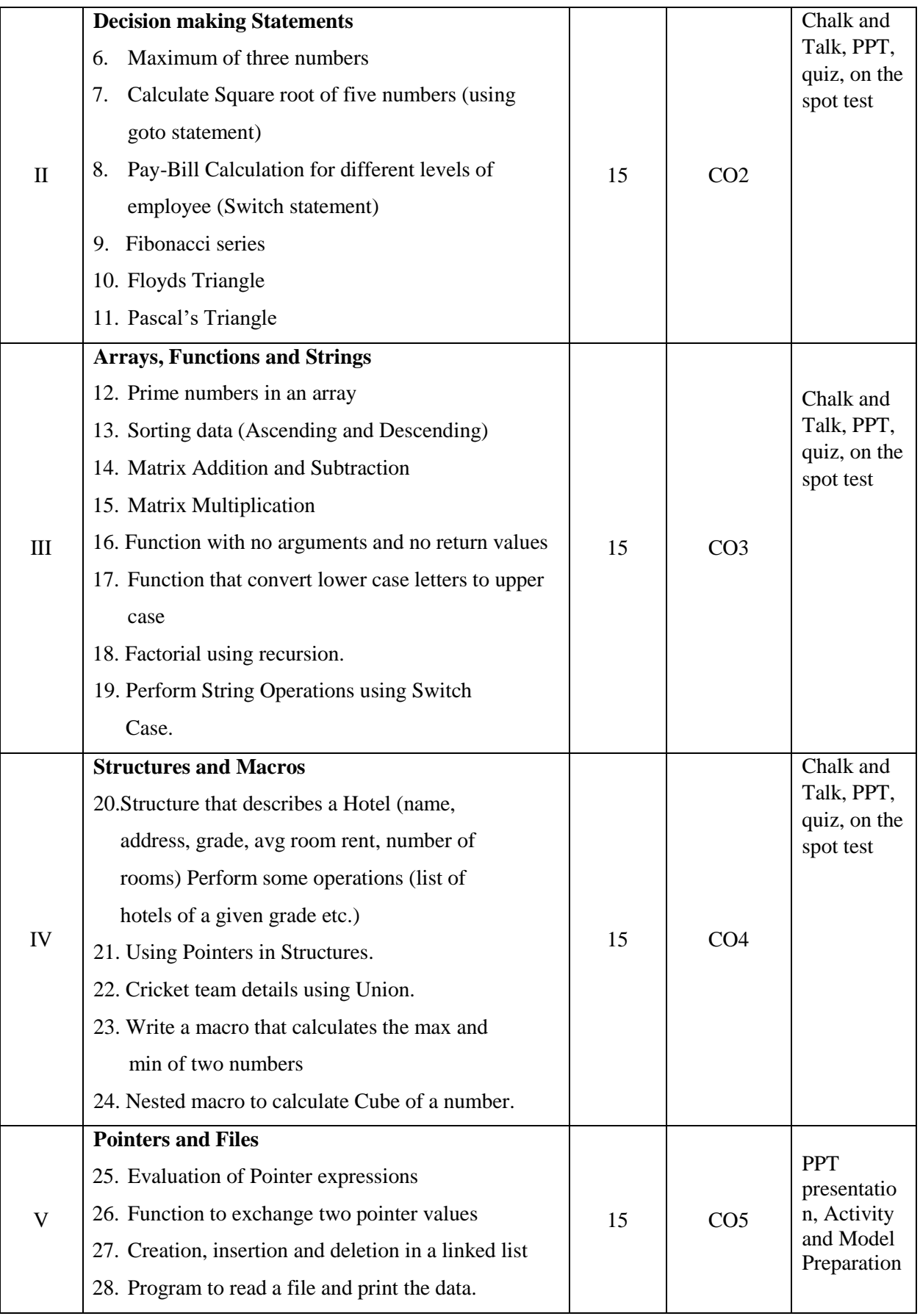

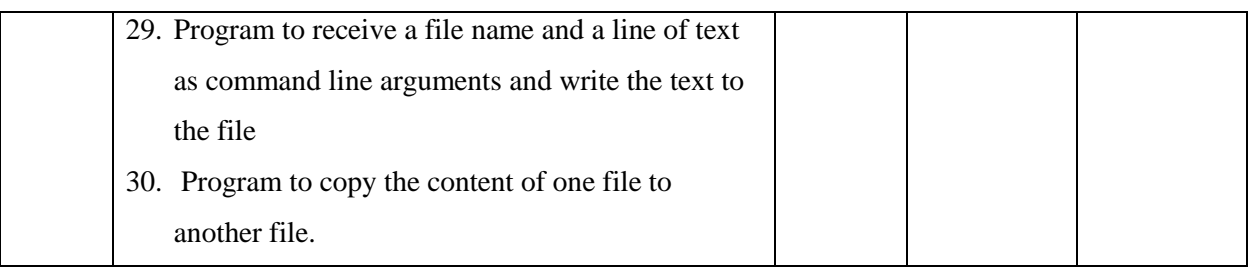

**Course Designer Mrs.R.Vishnu Priya**

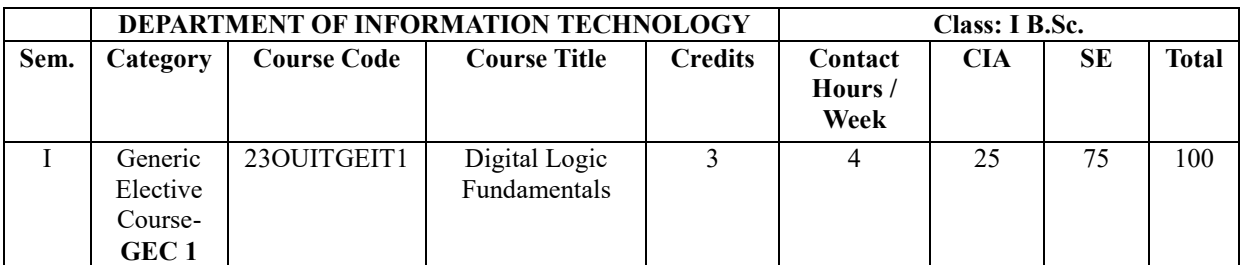

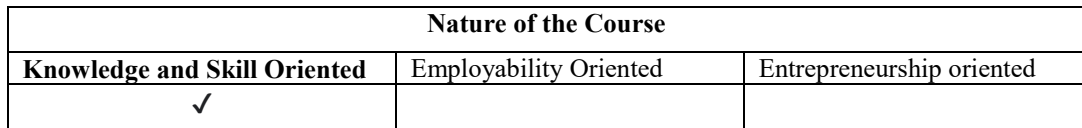

### **Course Objectives:**

- 1. To understand the basic number systems and digital logic gates.
- 2. To acquire the knowledge on basic Boolean Algebra and binary arithmetic operations.
- 3. To recognize the combinatorial circuits.
- 4. To gain the knowledge on sequential circuits and shift registers.
- 5. To analyze various counters and its operations.

### **Course Content:**

### **Unit I:**

**Number Systems and Codes:** Number System–Base Conversion – Binary Codes – Code Conversion. Digital Logic: Logic Gates – Truth Tables – Universal Gates.

### **Unit II:**

**Boolean Algebra:** Laws and Theorems – SOP, POS Methods – Simplification of Boolean Functions–Using Theorems, K-Map, Prime–Implicant Method–Binary Arithmetic: Binary Addition – Subtraction – Various Representations of Binary Numbers–Arithmetic Building Blocks–Adder–Subtractor.

### **Unit III:**

**Combinational Logic:** Multiplexers – Demultiplexers – Decoders – Encoders –Code Converters–Parity Generators and Checkers.

### **Unit IV:**

 **Sequential Logic:** RS, JK, D, and T Flip-Flops–Master-Slave Flip-Flops. Registers: Shift Registers–Types of Shift Registers.

### **Unit V:**

 **Counters:** Asynchronous and Synchronous Counters - Ripple, Mod, Up-Down Counters– Ring Counters. Memory: Basic Terms and Ideas –Types of ROMs –Types of RAMs.

### **Text Books:**

- 1. Rajaraman ,V. & Radhakrishnan. T.(2001).*Digital Computer Design.* Prentice Hall.India.
- 2. Leachand ,D.P. & Malvino,A.P. (2002). *Digital Principles and Application.* TMH. India. Fifth Edition.
- 3. MorisMano,M. (2001).*Digital Logic and Computer Design*. PHI.
- 4. Bartee,.T.C. ,(1991). *Digital Computer Fundamentals*. Sixth Edition. Tata McGraw Hill

### **Reference Book(s)**

- 1. John M. Yarbrough. (2002). *Digital Logic Applications and Design*. Thomson Learning.
- 2. Charles H. Roth. (2003). *Fundamentals of Logic Design*. Thomson Learning.

### **Websites and e-Learning resources**

- 1. [www.asic-Worl.com/digital/tutorial.html](http://www.asic-worl.com/digital/tutorial.html)
- 2. [https://course.ie.cuhk.edu.hk/~ieg2810/.../Lab\\_tutorial1\\_08.pdf](https://course.ie.cuhk.edu.hk/~ieg2810/.../Lab_tutorial1_08.pdf)
- 3. <https://www.electronics-tutorials.ws/logic/>
- 4. Web resources from NDL Library, E-content from open-source libraries

### **Rationale for nature of Course:**

- **Knowledge and Skill:** To make students aware of fundamental concepts and techniques of digital logic.
- **Activities to be given:** Students shall be asked to design of various combinational and sequential circuits.

### **COURSE OUTCOMES:**

At the end of the course , the student will be able to:

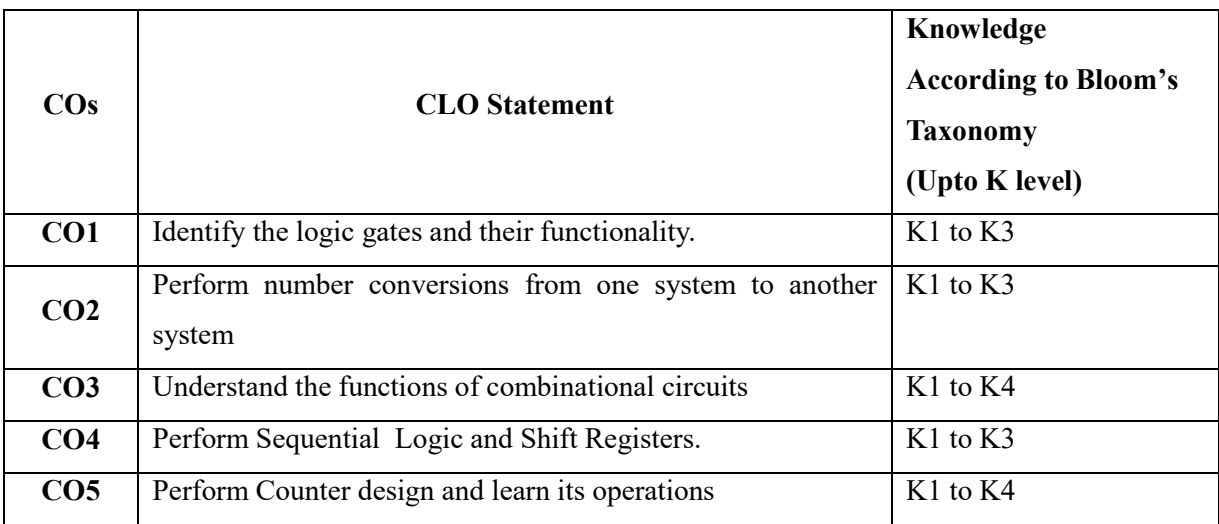

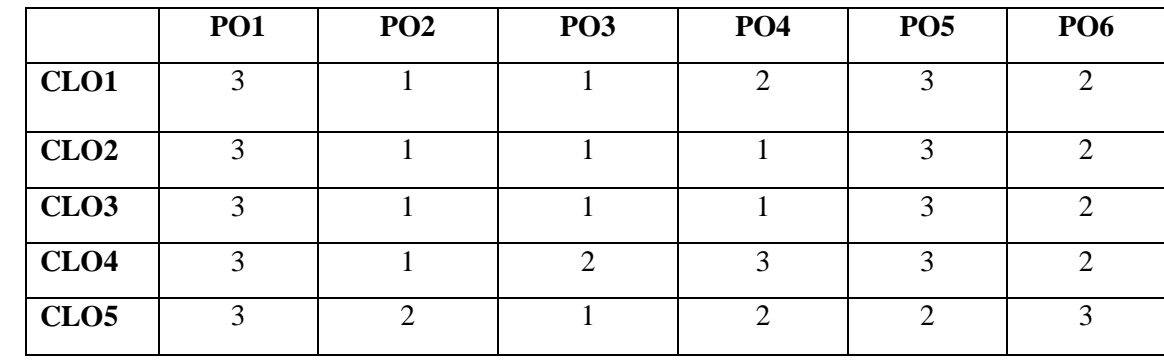

## **Mapping of Course Learning Outcomes (CLOs) with Programme Outcomes (POs)**

 **1-Basic Level 2- Intermediate Level 3- Advanced Level**

## **LESSON PLAN: TOTAL HOURS (60 Hrs.)**

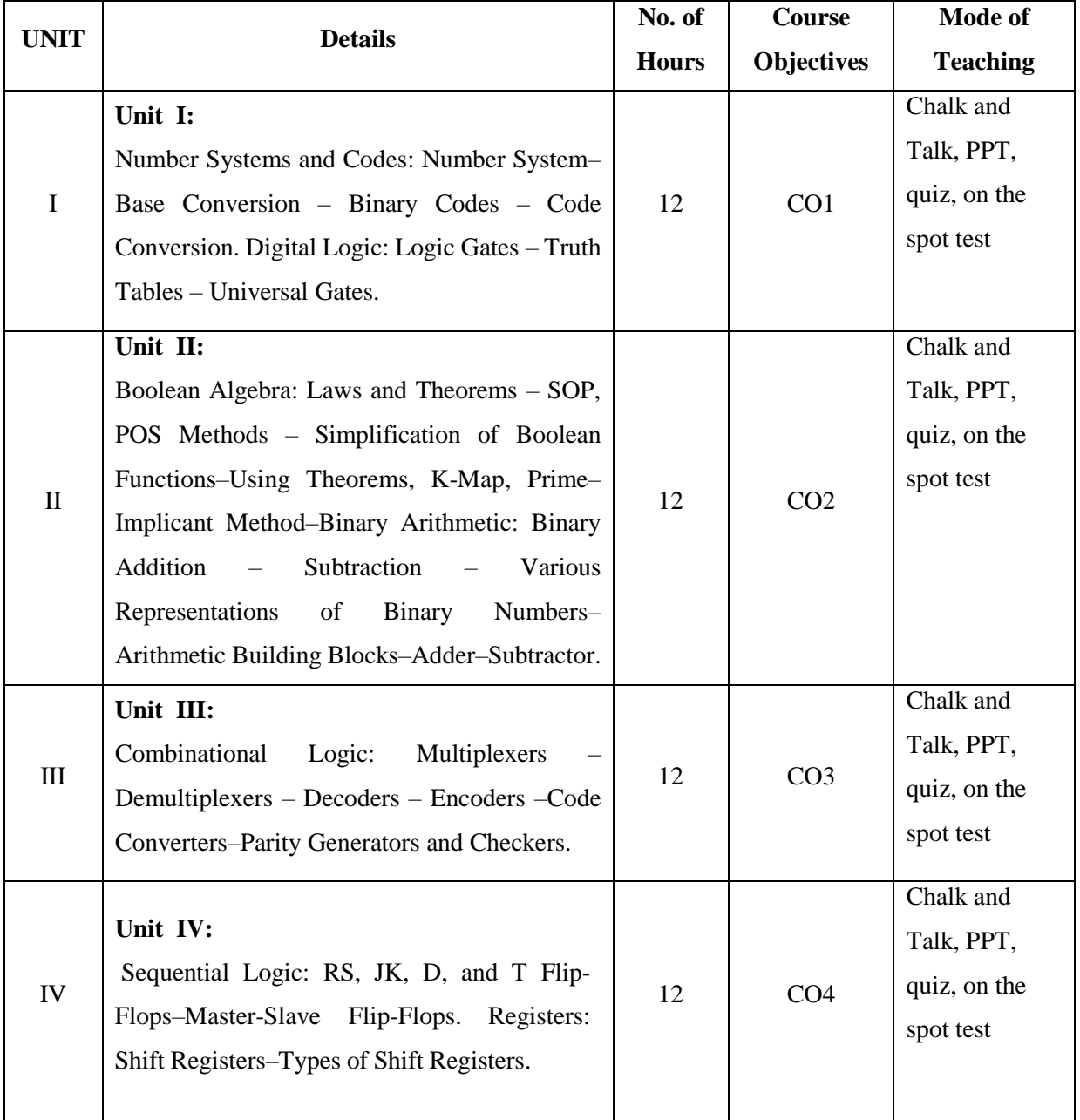

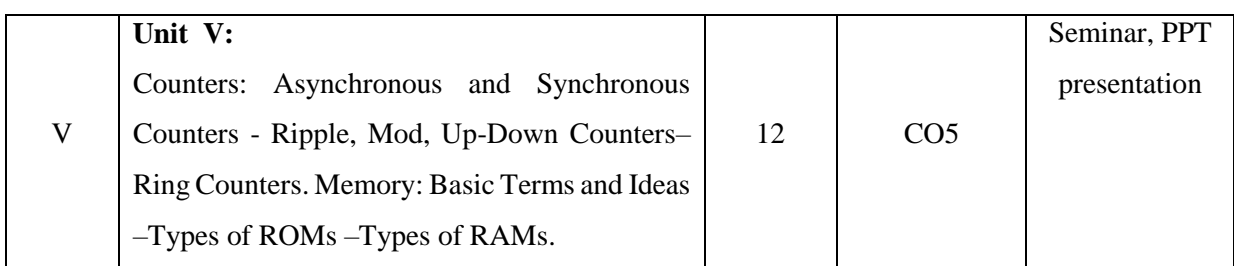

**Course Designer Mrs.R.Raja Sangeetha**

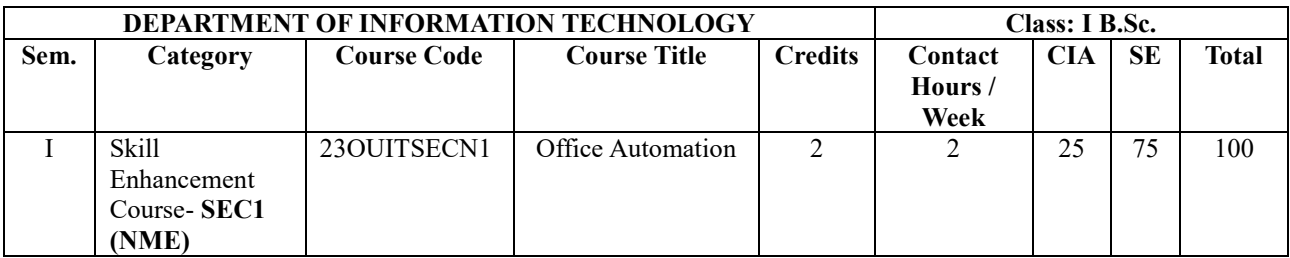

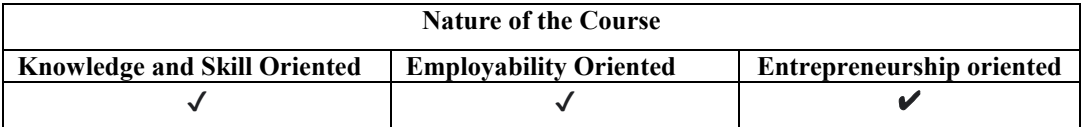

### **Course Objectives:**

- 1. To understand the basic concepts of a computer system.
- 2. To know the features of word processing software.
- 3. To impart the knowledge on create chart and financial statements in Excel.
- 4. To recognize the database operations in MS-Access.
- 5. To familiarize with power points slide creation, transition and animation features.

### **Course Content:**

### **Unit I:**

**Introductory concepts:** Memory unit– CPU. **Input Devices:** Keyboard, Mouse and Scanner. **Output devices:** Monitor, Printer. Introduction to Operating systems & its features: DOS – UNIX –Windows. - Introduction to Programming Languages**.**

### **Unit II:**

**Word Processing:** Open, Save and close word document; Editing text – tools, formatting, bullets; Spell Checker - Document formatting – Paragraph alignment, indentation, headers and footers, numbering; printing–Preview, options, merge.

### **Unit III:**

**Spreadsheets:** Excel–opening, entering text and data, formatting, navigating; Formulas– entering, handling and copying; Charts–creating, formatting and printing, analysis tables, preparation of financial statements, introduction to data analytics.

### **Unit IV:**

**Database Concepts:** The concept of data base management system; Data field, records, and files, Sorting and indexing data; Searching records. Designing queries, and reports; Linking of data files.

### **Unit V:**

**Power point:** Introduction to Power point - Features – Understanding slide typecasting  $\&$ viewing slides – creating slide shows. Applying special object – including objects  $\&$  pictures – Slide transition–Animation effects, audio inclusion, timers.

### **Text Books:**

- 1. Peter Norton.(2005). *Introduction to Computers TMH*. India. sixth Edition.
- 2. Steve Johnson.(2010). *Microsoft Office 2010 On Demand*. Pearson Education. First Edition.

### **Reference Book(s)**

- 1. Jennifer Ackerman Kettel. Guy Hart-Davis. & Curt Simmons*.(2003). Microsoft office 2003.*TataMcGraw-Hill.
- 2. [Albert Chip](https://www.amazon.com/s/ref=dp_byline_sr_book_1?ie=UTF8&field-author=Albert+Chipman&text=Albert+Chipman&sort=relevancerank&search-alias=books) man.(2021). *Microsoft Office 365 User Guide: A Complete User Manual for Beginners and Pro with Useful Tips & Tricks to Master the Microsoft Office 365 New Features for Easy Navigation Paperback.* Kindle Edition.

3.Humphrey.M.L.(2021). *Microsoft Office 2019 Beginner: Learn The Basics of Microsoft Word, Excel, and PowerPoint Paperback.* Kindle Edition.

### **Websites and e-Learning resources**

- 1. [https://en.wikipedia.org/wiki/Microsoft\\_Word](https://en.wikipedia.org/wiki/Microsoft_Word)
- 2. <https://www.javatpoint.com/excel-tutorial>
- 3. <https://www.javatpoint.com/microsoft-access>
- 4. <https://www.geeksforgeeks.org/introduction-to-microsoft-powerpoint/>

### **Rationale for nature of Course:**

- **Knowledge and Skill:** To make students aware of different components like MS Word, MS Excel and Power point.
- **Activities to be given:** Students shall be asked to digitally create, store, manipulate office information.

### **COURSE OUTCOMES:**

At the end of the course, the student will be able to:

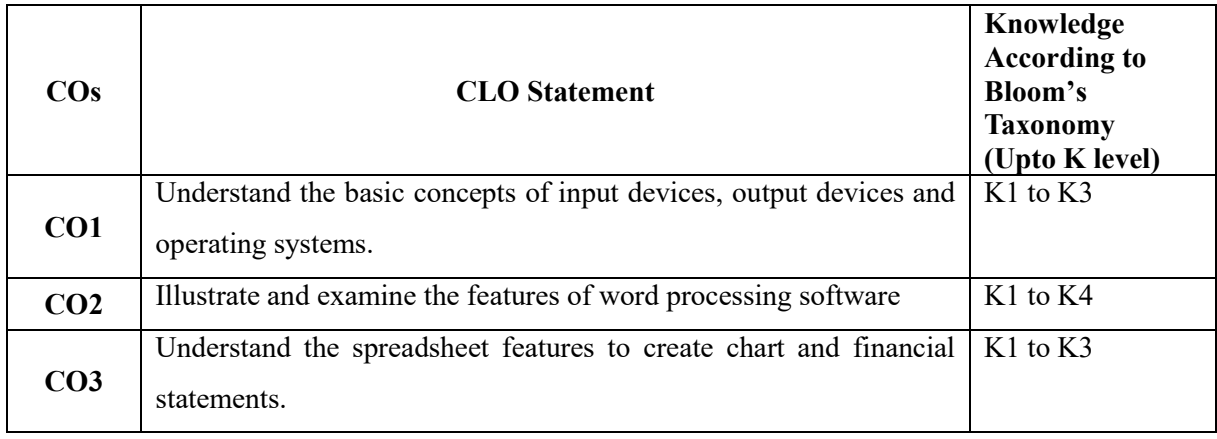

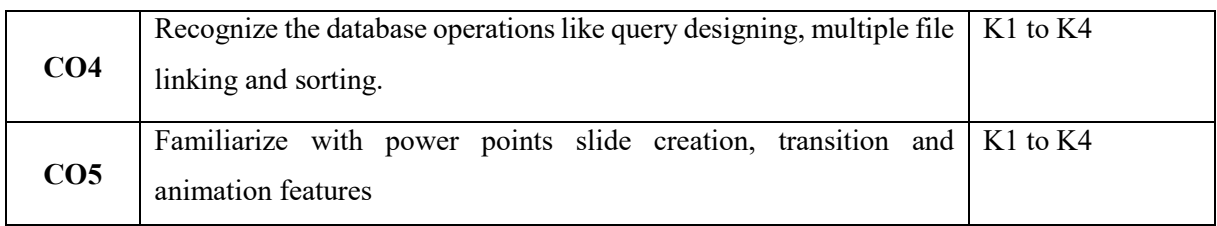

### **Mapping of Course Learning Outcomes (CLOs) with Programme Outcomes (POs)**

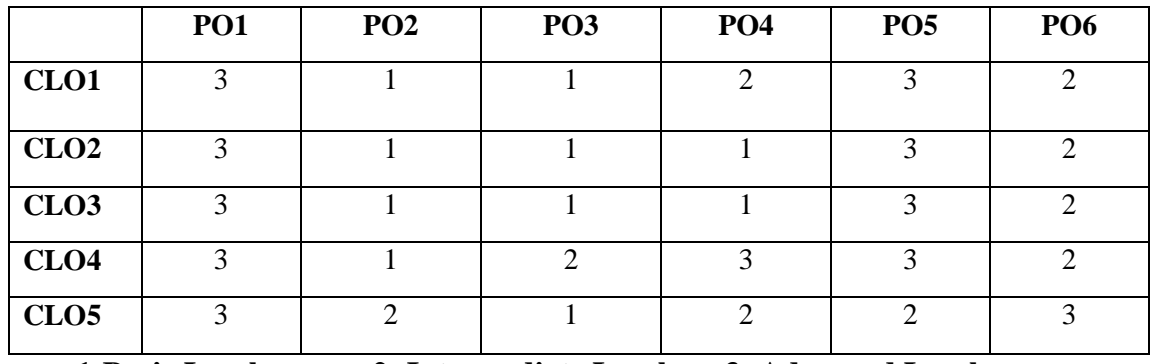

 **1-Basic Level 2- Intermediate Level 3- Advanced Level**

### **LESSON PLAN: TOTAL HOURS (30 Hrs.)**

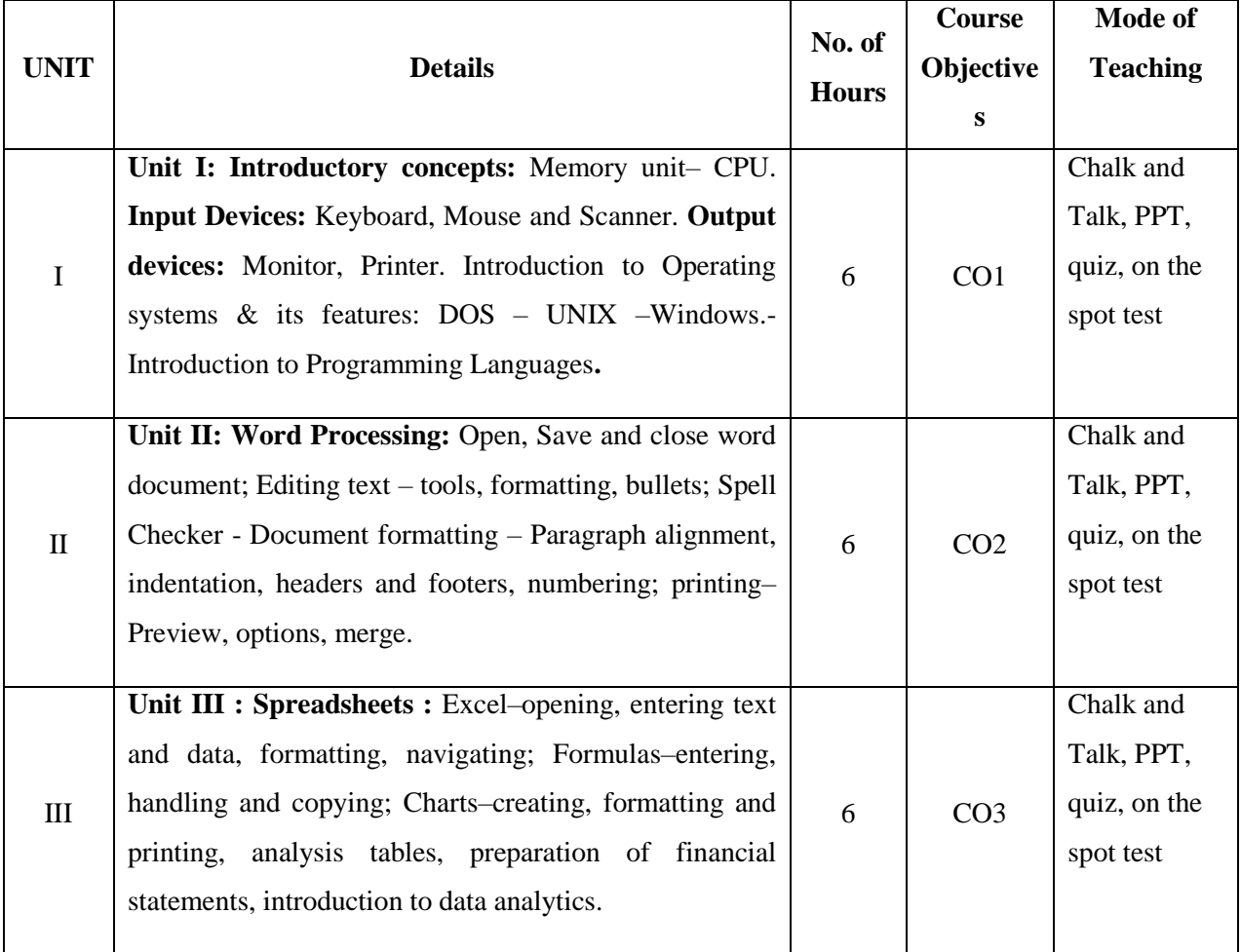

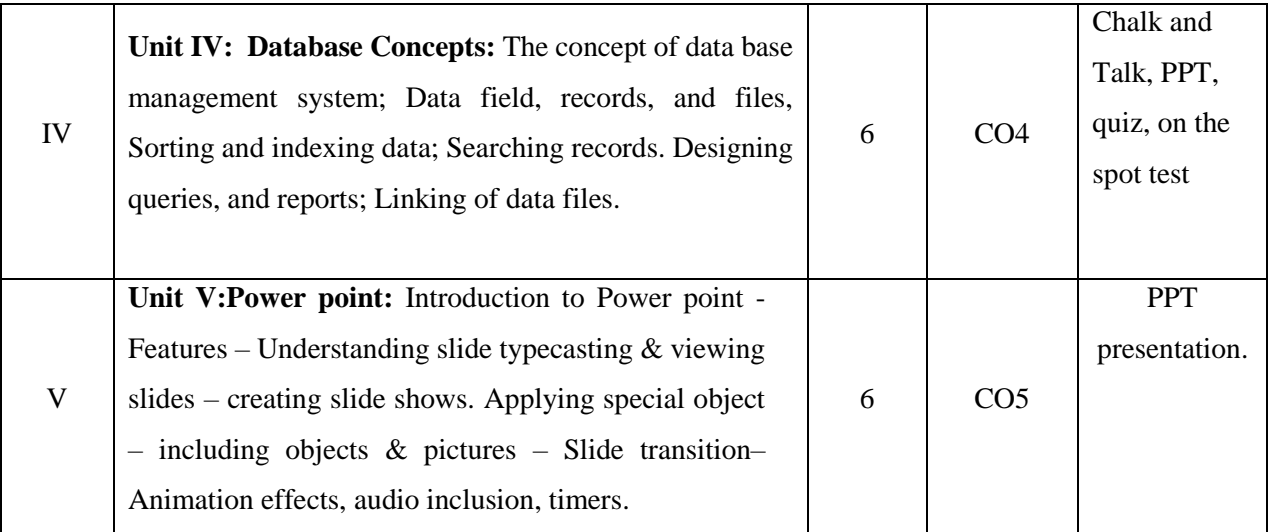

**Course Designer Mrs.R.Boomadevi**

Annexure - 11

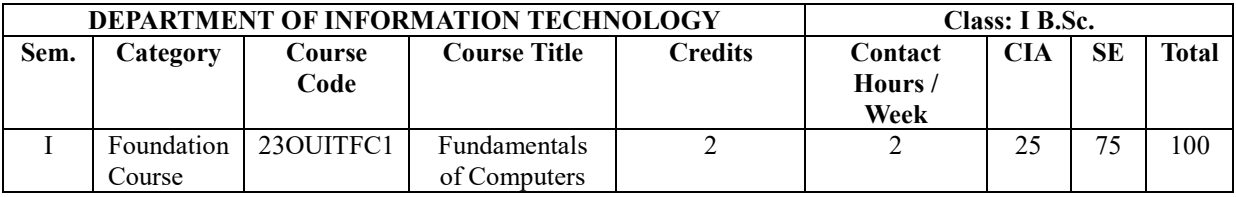

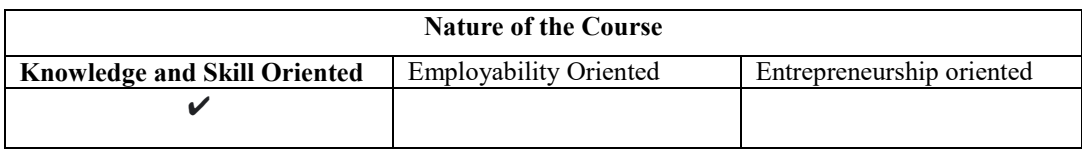

### **Course Objectives:**

- 1. To understand the characteristics of Computers.
- 2. To recognize the main principles of system architecture.
- 3. To identify the ability to learn problem Solving concepts.
- 4. To examine the problem with appropriate solving techniques.
- 5. To analyze the problem solving with decision and loops.

### **Course Content:**

### **Unit I:**

**Introduction:** Characteristics of Computers - Evolution of Computers Basic Computer Organization: I/O Unit - Storage Unit - Arithmetic Logic Unit - Control Unit - Central Processing Unit.

### **Unit II:**

**Computer Software:** Types of Software - System Architecture **Computer Languages:**  Machine Language - Assembly Language - High Level Language - Object Oriented Languages **Unit III:**

**Problem Solving Concepts:** Problem Solving in Everyday life - Types of Problems - Problem solving with computers - Difficulties with Problem Solving

### **Unit IV:**

**Problem Solving concepts for the computer:** Constant Variables - Data Types - Functions -Operators - Expressions and Equations - **Organizing the Solution:** Analyzing the problem - Algorithm - Flowchart - Pseudo code

### **Unit V:**

**Programming Structure:** Structuring a solution - Modules and their function - Local and Global variables - Parameters - Return values - Sequential Logic Structure - Problem solving with Decision - Problem Solving with Loops

### **Text Books:**

- 1. PradeepK.Sinha and PritiSinha, (2004) ―Computer Fundamentals‖, Sixth Edition, BPB Publications. (Unit I : Chapter 1 & 2, Unit II : Chapter 10 & 12)
- 2. Maureen Sprankle and Jim Hubbard, (2009) ―Problem Solving and Programming Concept, Ninth Edition, Prentice Hall. (Unit III: Chapter 1,2 &3) Unit IV : Chapter 3, Unit V : Chapter 4,5 ,6,7 & 8)

### **Reference Book(s)**

- 1. R.G. Dromey, (2007), *How to Solve it by Computer*, Prentice Hall International Series in Computer Science.
- 2. C. S. V. Murthy, (2009), *Fundamentals of Computers*, Third Edition, Himalaya Publishing House.

### **Websites and e-Learning resources**

- 1. [http://www.tutorialspoint.com/computer\\_fundamentals/](http://www.tutorialspoint.com/computer_fundamentals/)
- 2. http://www.comptechdoc.org/basic/basictut/
- 3. http://www.homeandlearn.co.uk/
- 4. http://www.top-windows-tutorials.com/computer-basics/
- 5. https://www.programiz.com/article/flowchart-programming (Algorithm and flow chart)

### **COURSE OUTCOMES:**

At the end of the course, the student will be able to:

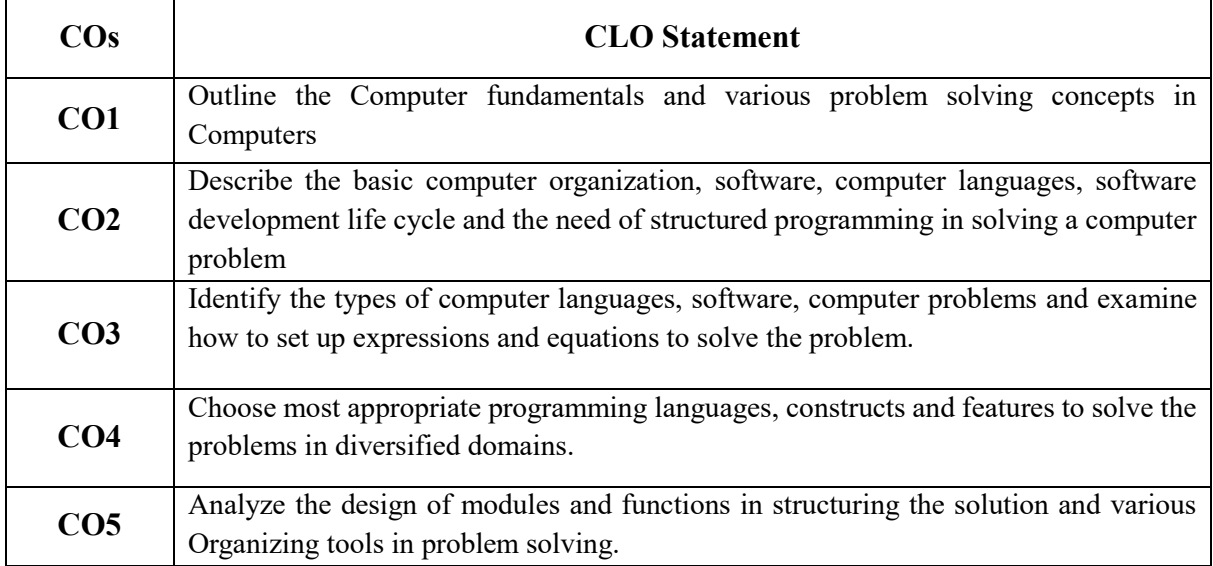

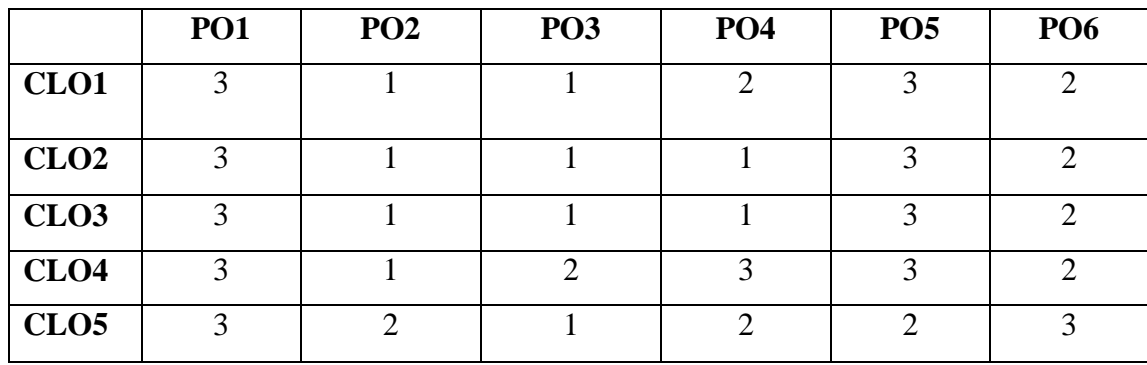

**Mapping of Course Learning Outcomes (CLOs) with Programme Outcomes (POs)**

 **1-Basic Level 2- Intermediate Level 3- Advanced Level**

### **LESSON PLAN: TOTAL HOURS (30 Hrs.)**

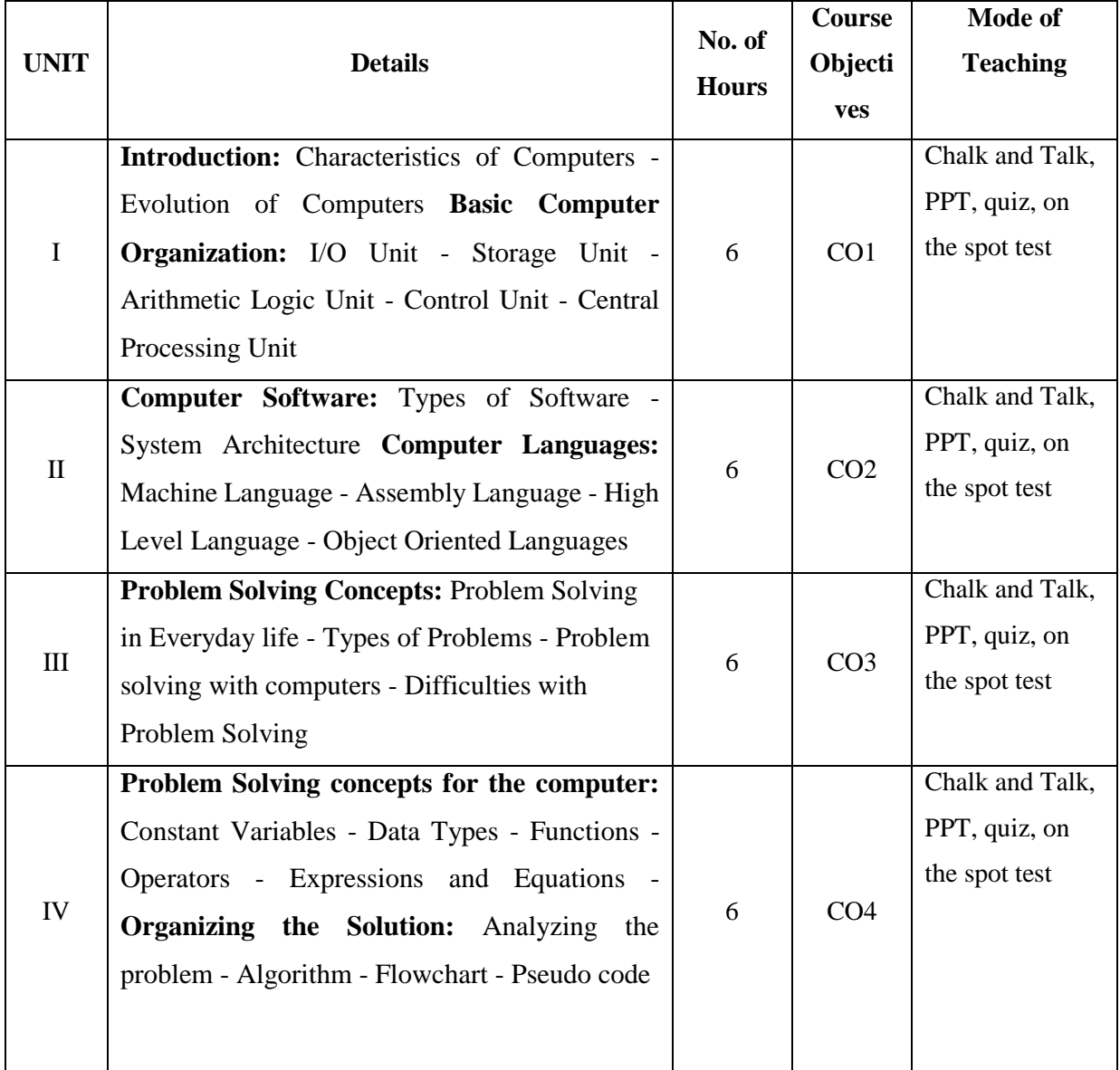

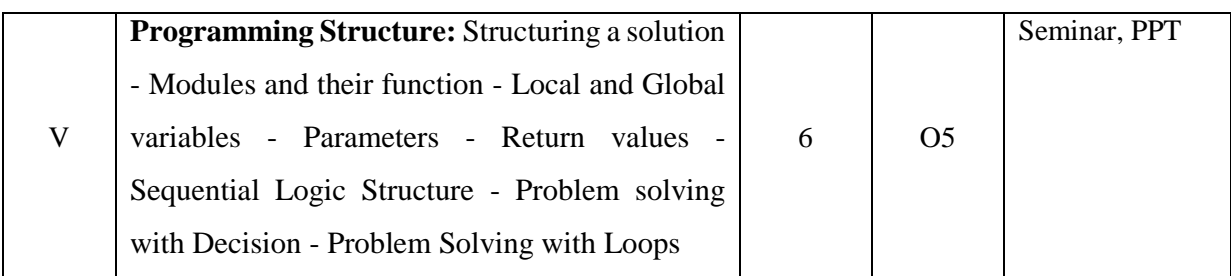

**Course Designer Mrs.R.Raja Sangeetha**

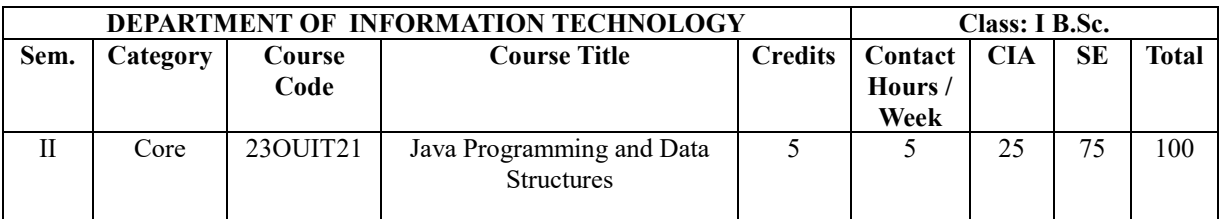

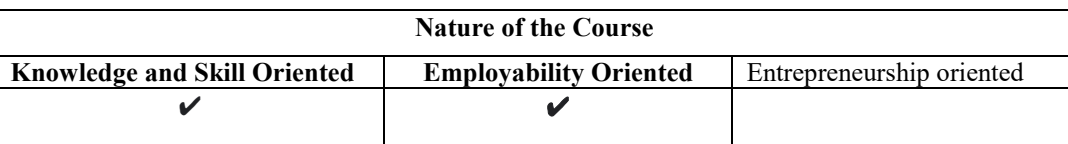

### **Course Objectives:**

- 1. To understand the concepts of Data Structures and basics of object-oriented programming.
- 2. To solve problems using decision making and branching, looping and Arrays in Java.
- 3. To analyse the behaviour of simple programs involving different programming language techniques.
- 4. To develop a high-level applications using various problem-solving strategies involved in Java.
- 5. To design GUI based JDBC applications and able to develop Servlets using suitable OOP concepts and techniques.

### **Course Content:**

### **Unit I:**

**Introduction to Data Structures**: Data Structures: Definition- Time & Space Complexity, Arrays, Linear list: Singly linked list implementation, STACKS and QUEUES Operations, array and linked representations of stack, stack applications, Queues: operations on queues, array and linked representations. **Circular Queue**: operations, Trees: Definitions and Concepts- Representation of binary tree, Binary tree traversals.

**Fundament also of Object-Oriented Programming**: Introduction–Object Oriented Paradigm– Concepts of Object–Oriented Programming–Benefits of OOP–Evolution: Java History-Java Features-Differs from C and C++- Overview of Java Language: Java Program-Structure–Tokens– Java Statements–Java Virtual Machine–Command Line Arguments

### **Unit II:**

Constants, Variables and Data Types–Operators and Expressions–**Decision making and Branching**–Looping– Arrays - Strings – Collection Interfaces and classes

### **Unit III:**

**Classes objects and methods**: Introduction – Defining a class – Method Declaration – Constructors - Method Overloading – Static Members – Nesting of methods – Inheritance – Overriding– Final variables and methods– Abstract methods and classes

### **Unit IV:**

**Multiple Inheritance**: Defining Interfaces–Extending Interfaces–Implementing Interfaces – Packages: Creating Packages – Accessing Packages – Using a Package – Managing Errors and Exceptions- Multithreaded Programming. Layout Managers -JDBC – Java Servlet: - Servlet Environment Role – Servlet API –Servlet Life Cycle

### **Unit V:**

**Layout Managers** -JDBC – **Java Servlet**: - Servlet Environment Role – Servlet API – Servlet Life Cycle –Servlet Context–HTTP Support–HTML to Servlet Communication

### **Text Books:**

- 1. Ellis Horowitz & Sartaj Sahni.(2008). *Fundamentals of Data Structures*. Universities Press. Second Edition.
- 2. E Balagurusamy (2010), *Programming with Java*., Tata McGraw Hill Edition India Private Ltd. Fouth Edition.
- 3. Xavier.C.(2011) *Java Programming A Practical Approach.* Tata Mc GrawHill Edition Private Ltd

### **Reference Book(s)**

- 1. P.Naughton and H.Schildt(1999). *Java2 The Complete Reference*, TMH, 3rd Edition India.
- 2. Jaison Hunder&William Crawford(2002), JavaServlet Programming ,O'Reilly
- 3. Jim Keogh (2002). *J2EE: The Complete Reference*. Tata McGraw Hill Edition.

### **Websites and e-Learning resources**

<http://javabeginnerstutorial.com/core-java/>

http://www.tutorialspoint.com/java/

http://beginnersbook.com/java-tutorial-for-beginners-with-examples/

http://www.homeandlearn.co.uk/java/java.html

### **AWT:**

- 1. [www.javatpoint.com/java-awt](https://www.javatpoint.com/java-awt)
- 2. [www.javatpoint.com/awt-program-in-java](https://www.javatpoint.com/awt-program-in-java)
- 3. <https://www.geeksforgeeks.org/java-tutorial/>

### **Swing:**

- 1. [www.javatpoint.com/java-swing](https://www.javatpoint.com/java-swing)
- 2. [www.tutorialspoint.com/swing/index.htm](https://www.tutorialspoint.com/swing/index.htm)
- 3. <https://www.geeksforgeeks.org/introduction-to-java-swing/>

### **Rationale for nature of Course:**

- **Knowledge and Skill:** To make students developing well-designed, efficient, and testable code. Conducting software analysis, programming, testing, and debugging.
- **Activities to be given:** Student to be designing, building and maintaining Java-based applications & websites.

### **COURSE OUTCOMES:**

At the end of the course, the student will be able to:

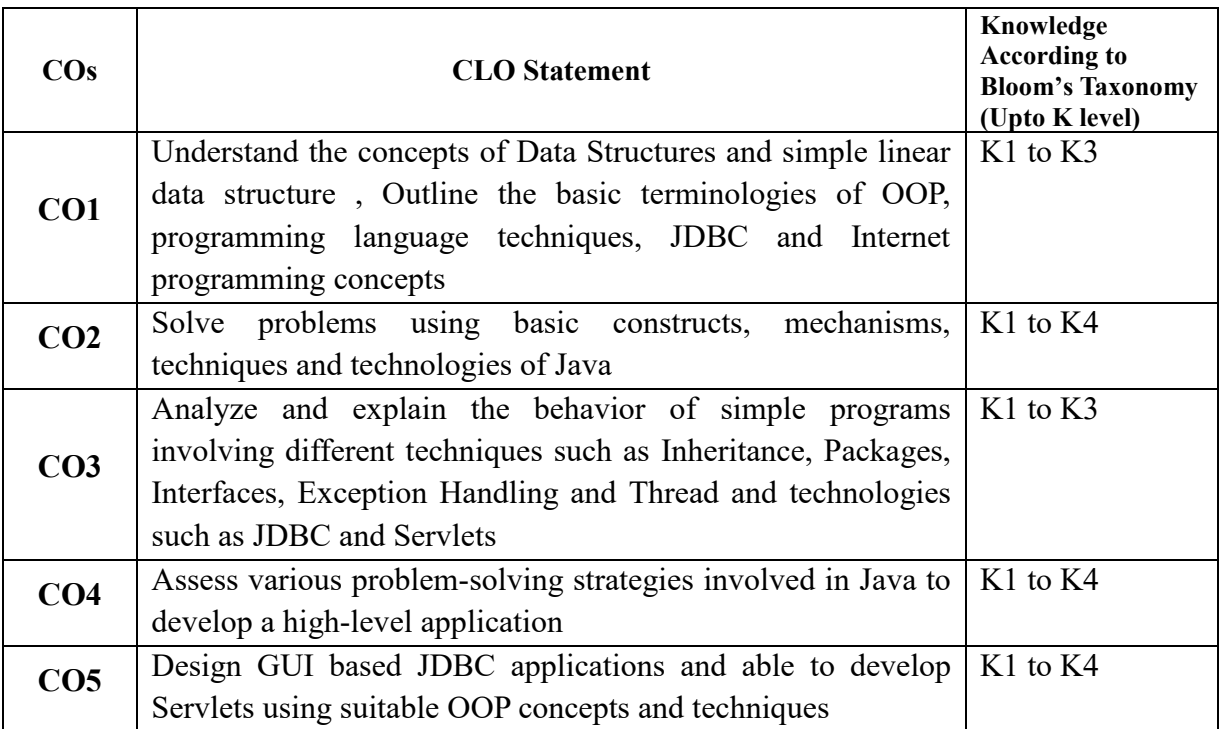

### **Mapping of Course Learning Outcomes (CLOs) with Programme Outcomes (POs)**

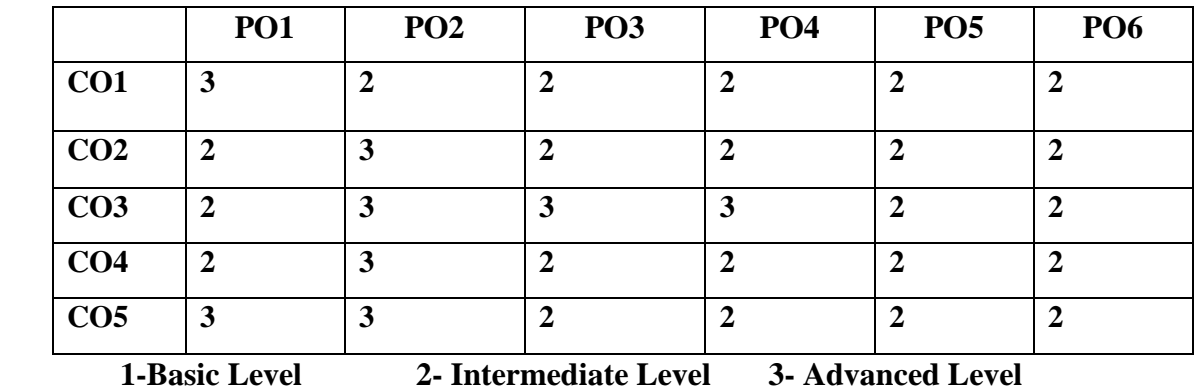

## **LESSON PLAN: TOTAL HOURS (75 Hrs.)**

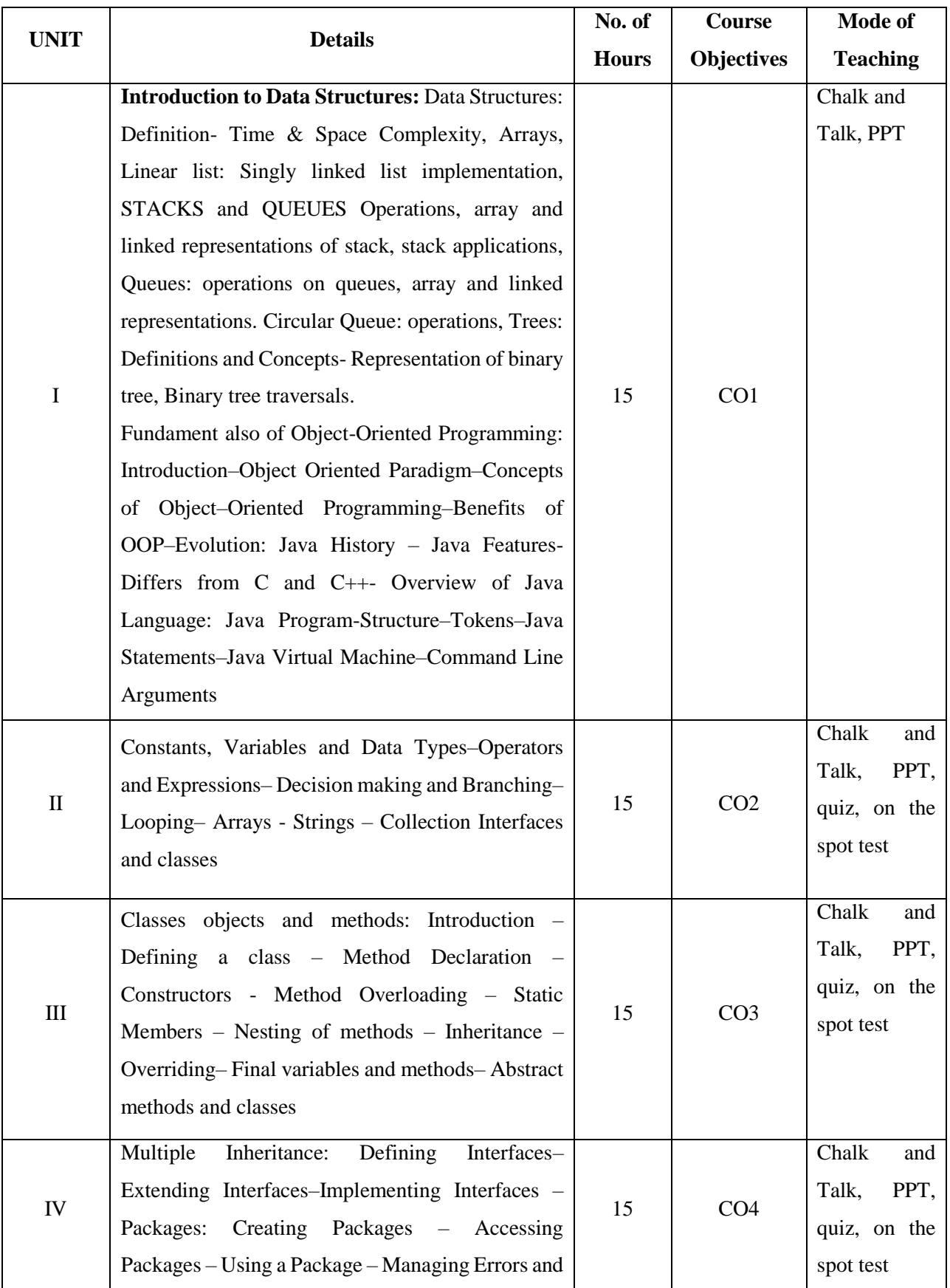

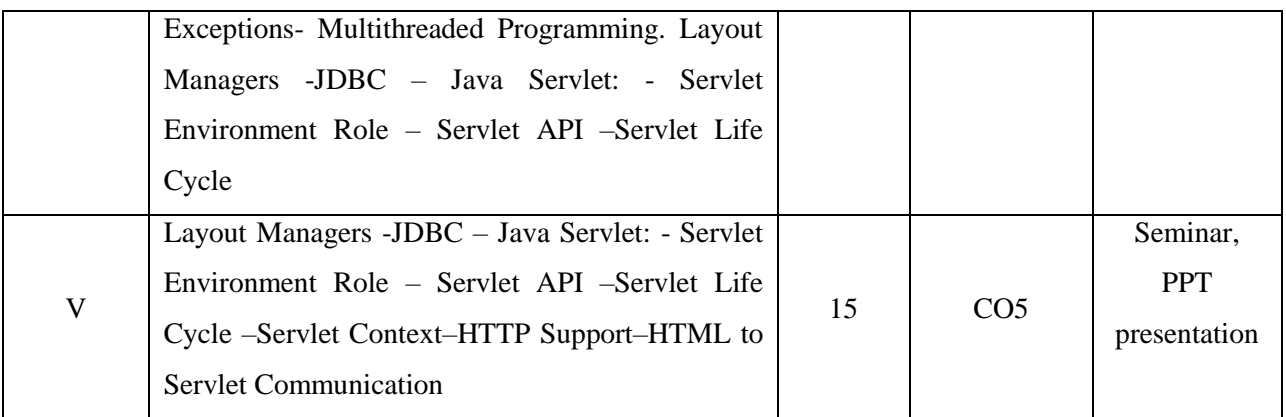

 **Course Designer Mrs.R.Lakshmi**

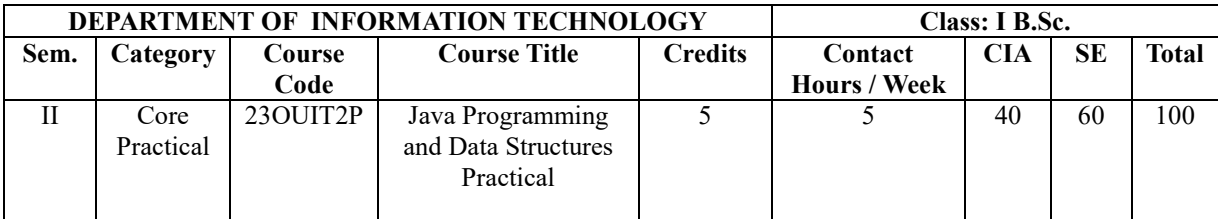

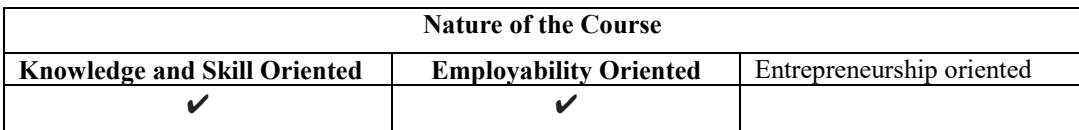

### **Course Objectives:**

- 1. To Identify and explain the way of solving the simple problems
- 2. To gain practical expertise in coding Core Java programs
- 3. To organize and manipulate the data with the help of fundamental data structures
- 4. To impart hands on experience with java programming
- 5. To design and develop applications using different Java programming language techniques, JDBC &Servlets

### **Programs List:**

- 1.Basic Programs
- 2. Arrays
- 3. Strings
- 4. Array List, Hash Set and Vector collection classes
- 5.ClassesandObjects
- 6. Interfaces
- 7. Inheritance
- 8. Packages
- 9. Exception Handling
- 10. Threads
- 11. Linked List
- 12.Stacks
- 13. Queue
- 14. Sorting
- 15. Binary Tree Representation
- 16.Working with Database using JDBC
- 17. Web application using Servlet

### **COURSE OUTCOMES:**

At the end of the course, the student will be able to:

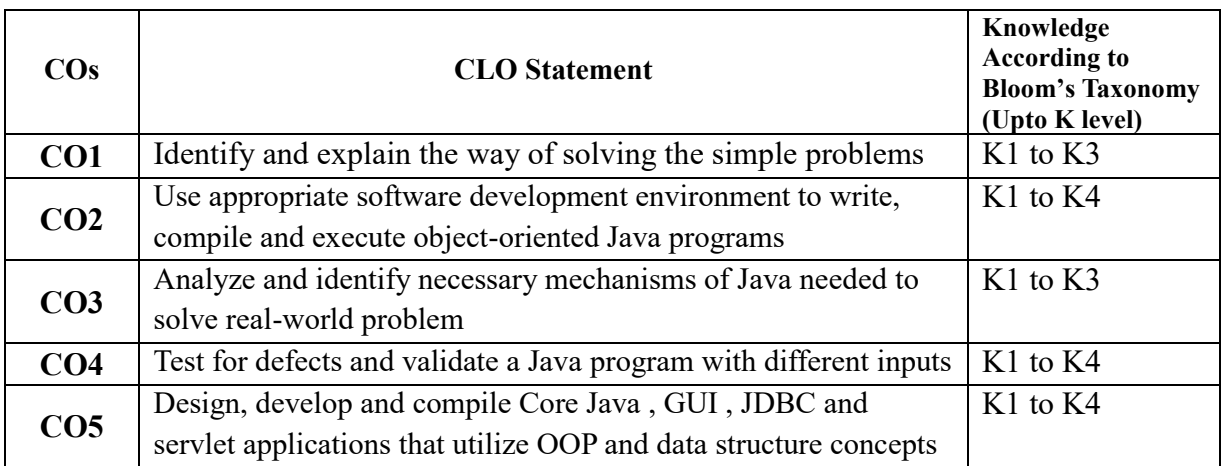

### **Mapping of Course Learning Outcomes (CLOs) with Programme Outcomes (POs)**

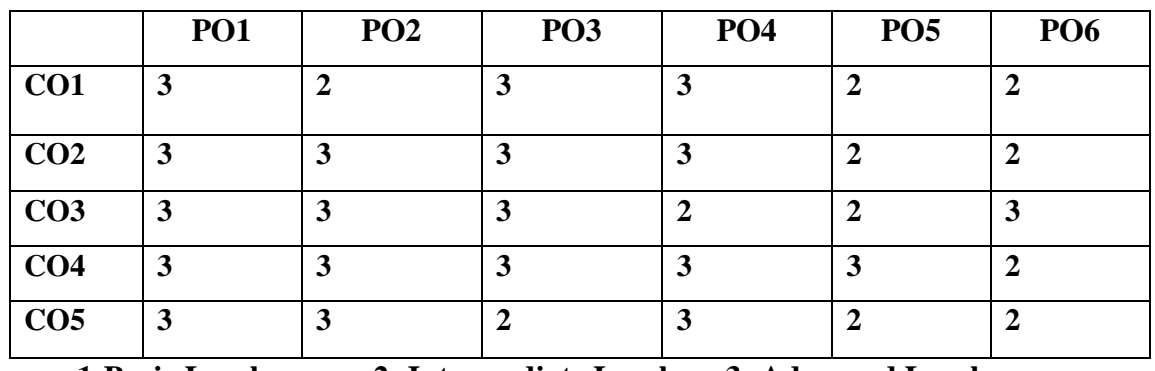

 **1-Basic Level 2- Intermediate Level 3- Advanced Level**

### **LESSON PLAN: TOTAL HOURS (75 Hrs.)**

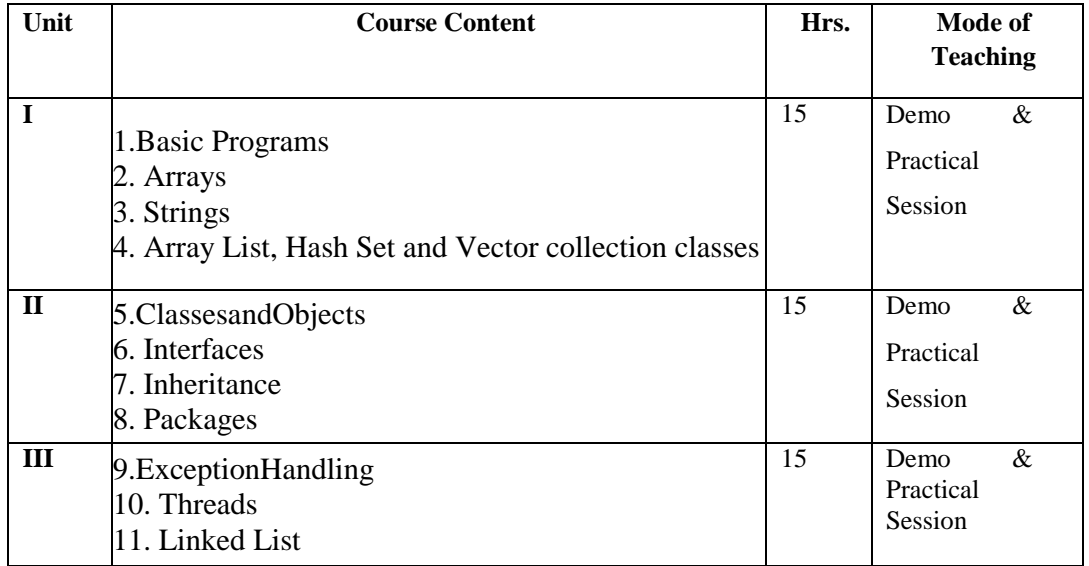

Annexure - 11

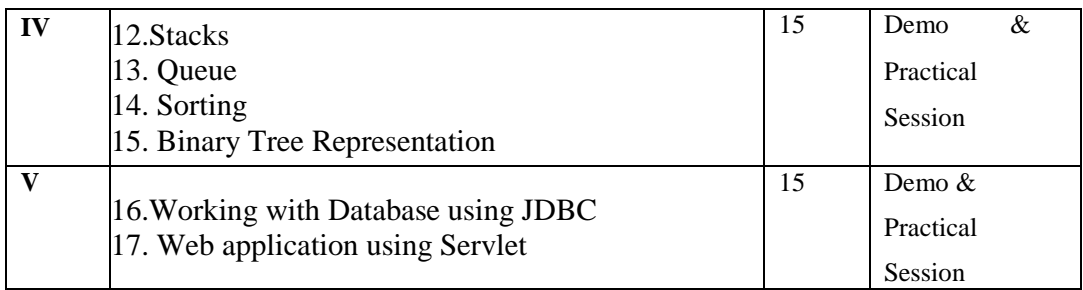

### **Course Designer Mrs.R.Lakshmi**

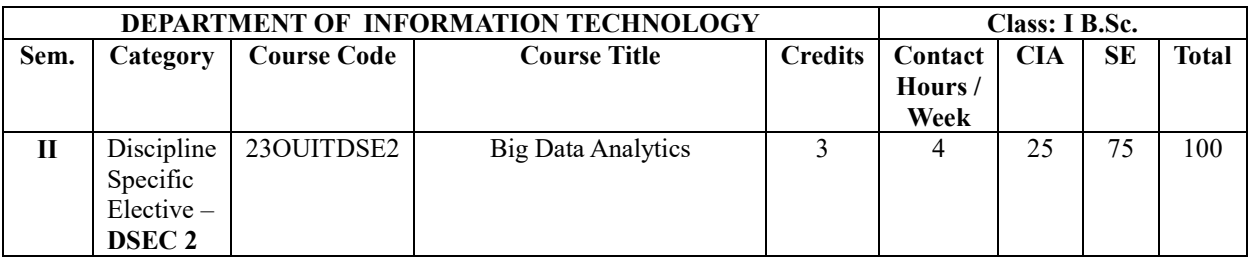

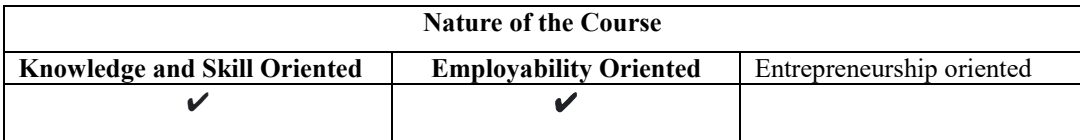

# **Course Objectives:**

- 1. Understand the Big Data Platform and its Use cases, Map Reduce Jobs
- 2. To identify and understand the basics of cluster and decision tree
- 3. To study about the Association Rules, Recommendation System
- 4. To learn about the concept of stream
- 5. Understand the concepts of NoSQL Databases

### **Course Content:**

### **Unit I:**

**Data Explosion and Big Data Analytics**: An Overview: Introduction, Evolution of Database Technology and Big Data, Elements of Big Data, Big Data System Components, Big Data Analytics – Data Analytics. Types of Big Data Analytics, Applications of Big Data Technology, Challenges and Skills required with Big Data Technology.

### **Unit II:**

**Analytical Theory:** Introduction about Classification Algorithms, Regression Techniques, Domain Specific Analytic Techniques: In Database Analytics, Text Analytics.

**Real – Time Analysis:** Introduction: Real-time System, Types of Real-time System, Characteristics of Real-time Systems, Real-time Processing Systems for Big Data: Introduction, Data Integration and Analytics, Big Data Engine-Hadoop, Real-time System Architecture, Realtime Data Analytics.

### **Unit III:**

**Big Data: Hardware, Technology Foundations**: Introduction, Big Data Stack, Virtualization and Big Data.

**Understanding NoSQL and Hadoop Ecosystem**: Introduction, NoSQL: CouchDB, MongoDB, Hadoop Ecosystem – HDFS, HBase, Yarn.

#### **Unit IV:**

**High Dimensional Data: A Big Data Perspective:** Introduction – What is Dimensionality? Dimensionality Reduction: Approaches for Dimensionality Reduction, Dimensionality Reduction Techniques.

**User Interface and Visualization:** Desirable Properties, Visualization Techniques.

**R Programming Basics:** Introduction, Data Types, Data Structures and Operators – Basic Data Types in R, R Operators, Vectors, List, Factor, Arrays and Matrix, Data Frame, R Programming Structure – Control Statements of R: if, if-else, if-else ladder, Switch-Case, Return, Loops and Loop Control Statements.

### **Unit V:**

**R Programming:** Input / Output: Import and Export Data, Handling Missing Values, Statistical Functions and Models of R, R Graphics and Data Visualization.

**Case Study**: K Means Clustering Algorithm Implementations, Decision Tree Algorithm Implementations, Association Rule Mining Algorithm Implementations, Naïve Bayes Classification Algorithm Implementation, Build the Regression models, Constructing Directed Graph using Adjacency matrix.

### **Text Books:**

Thangaraj.M., Suguna, S. & Sudha. G. (2022). *Big Data Analytics – Concepts, Techniques, Tools and Technologies.* First Edition. PHI Learning Private Limited. Delhi.

**Unit I :** Chapter 1 **Unit II :** Chapter 2.2.2, 2.2.4, 2.3.2, 2.3.2 Chapter 3 (3.1.1, 3.1.2, 3.2, 3.3.1 – 3.3.4, 3.4)

**Unit III :** Chapter 4 (4.1 – 4.3)

Chapter 5 (5.1, 5.2, 5.3.1 - 5.3.3)

**Unit IV : Chapter 6.1, 6.3 Chapter 7.3** 

Chapter  $8(8.1 - 8.3)$ 

**Unit V** : Chapter 8  $(8.4 - 8.7)$ 

#### **Reference Book(s)**

1. Jiawei Han., Micheline Kamber. & Jain Pei. (2012). *Data Mining Concepts and Techniques* Morgan Kaufmann Publishers. Third edition.

2. DT Editorial Services. (2016). *Big Data Black Book: Covers Hadoop 2, MapReduce, Hive, Yarn, Pig, R and Data Visualization.* Publisher. Dreamtech Press India Pvt. Ltd.

3. Krishna Rungta (R-tutorial). (2019). *Learn R Programming in 1 Day (Complete Guide for Beginners)*. 1st Edition.

4. Soman.K.P., ShyamDiwakar., Ajay.V. &Easter (2006). *Insight into Data Mining Theory and Practice*. Economy Edition, Prentice Hall of India.

5. Gupta. G. K. & Easter.(2006). *Introduction to Data Mining with Case Studies.* Economy Edition. Prentice Hall of India.

### **Websites and e-Learning resources**

- https://www.simplilearn.com
- https://www.sas.com/en\_us/insights/analytics/big-data-analytics.html

### **Rationale for nature of Course:**

- **Knowledge and Skill:** To make students developing well-designed, efficient, and testable code. Conducting software analysis, programming, testing, and debugging.
- **Activities to be given:** Student to be designing, building and maintaining Java-based applications & websites.

### **COURSE OUTCOMES:**

At the end of the course, the student will be able to:

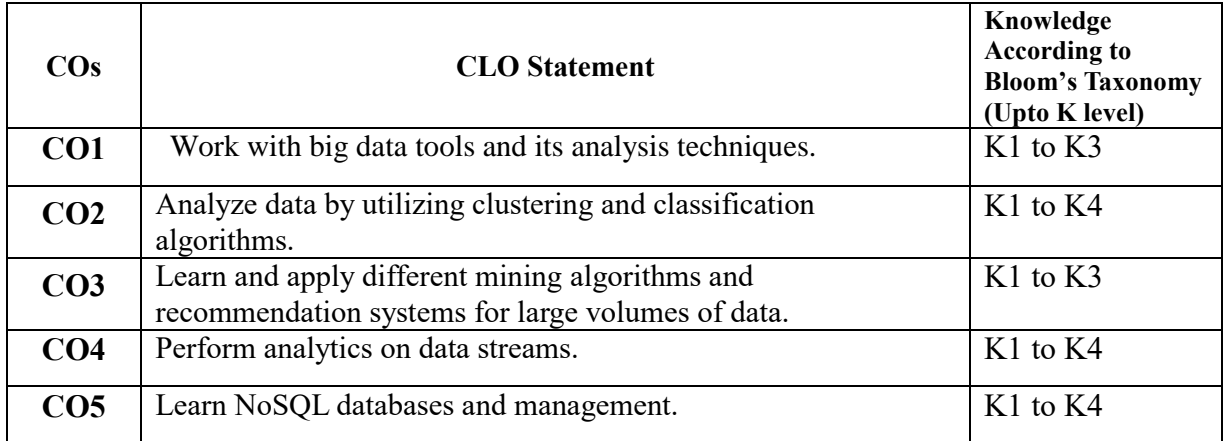

### **Mapping of Course Learning Outcomes (CLOs) with Programme Outcomes (POs)**

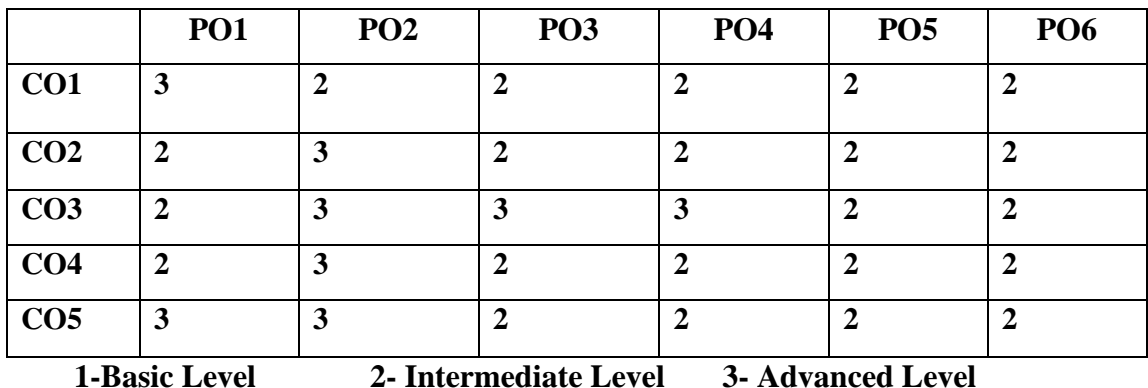

## **LESSON PLAN: TOTAL HOURS (60 Hrs.)**

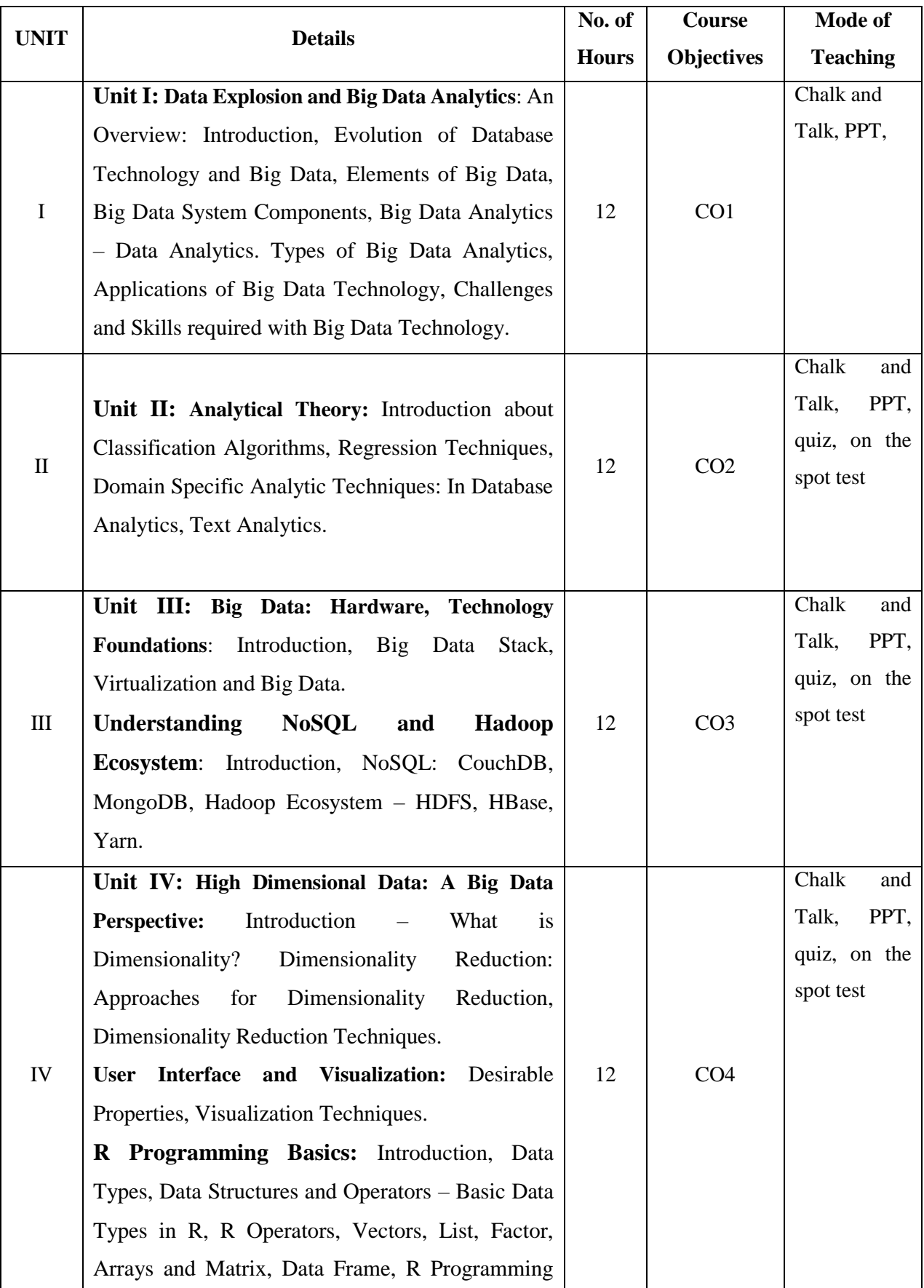

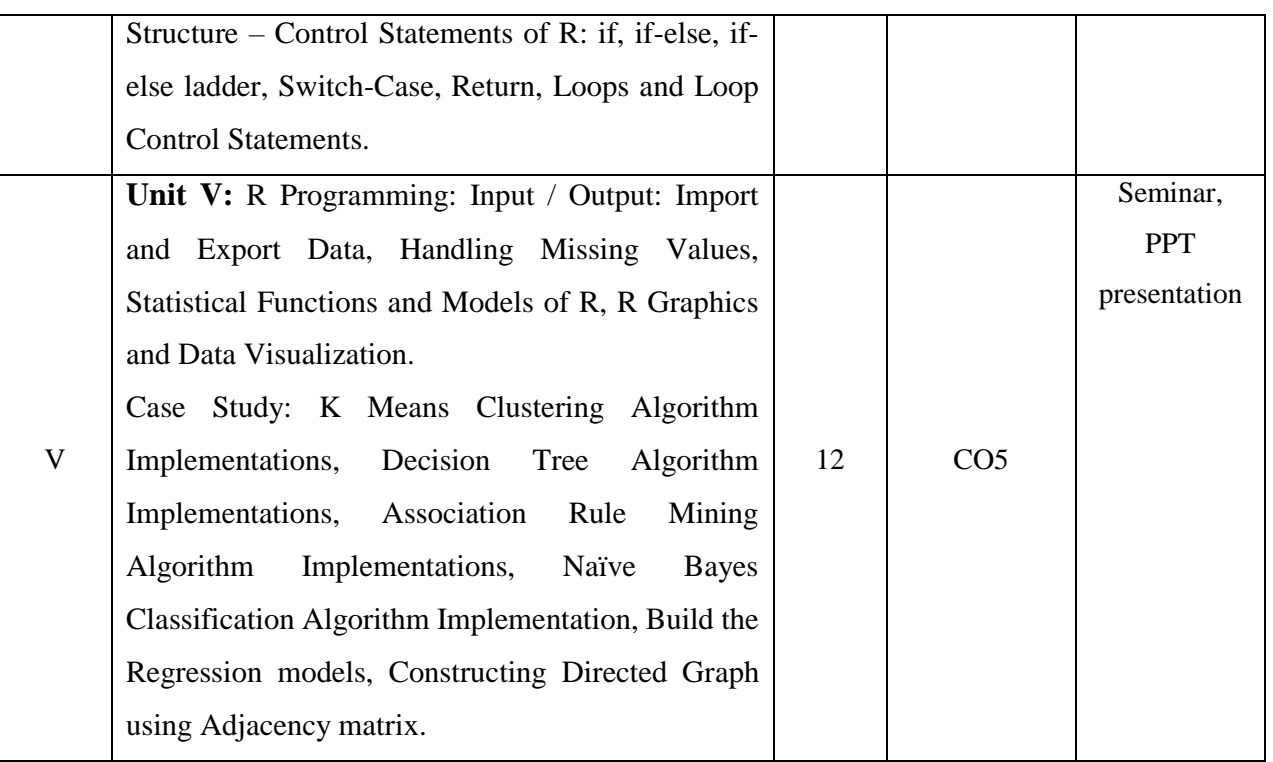

**Course Designer Mrs.S.Sumathi**

Annexure - 11

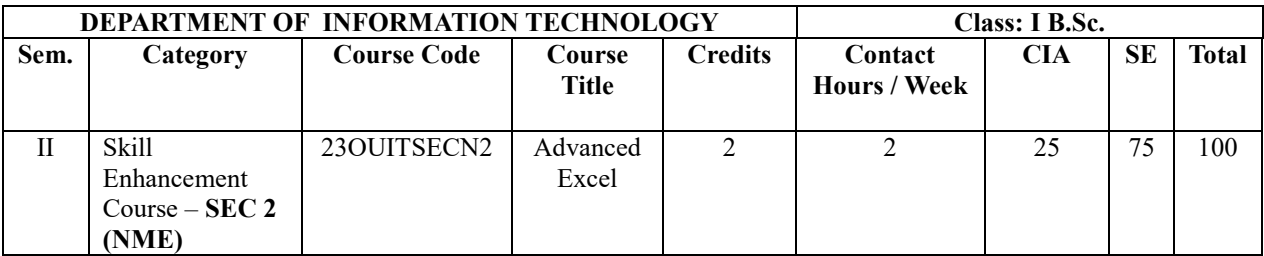

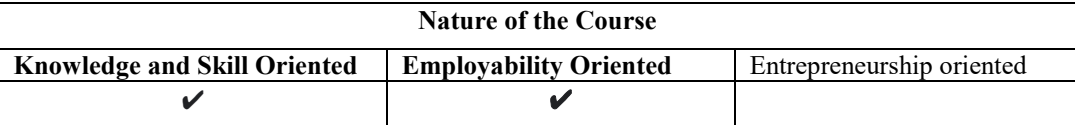

### **Course Objectives:**

- 1. To handle large amounts of data in Excel.
- 2. To filtering, sorting, and grouping data or subsets of data.
- 3. To aggregate numeric data and summarize into categories and subcategories.
- 4. To presenting data in the form of charts and graphs.
- 5. To create pivot tables to consolidate data from multiple files.

### **Course Content:**

### **Unit I:**

Basics of Excel- Customizing common options- Absolute and relative cells- Protecting and un-protecting worksheets and cells- Working with Functions - Writing conditional expressions - logical functions - lookup and reference functions.

### **Unit II:**

Data Validations - Specifying a valid range of values - Specifying a list of valid values-Specifying custom validations based on formula - Sorting and Filtering Data -Sorting tablesmultiple-level sorting- custom sorting- Filtering data for selected view - advanced filter options - Working with Reports Creating subtotals - Multiple-level subtotal.

### **Unit III:**

More Functions Date and time functions - Text functions - Database functions- Power Functions - Formatting Using auto formatting option for worksheets- Using conditional formatting option for rows, columns and cells- WhatIf Analysis - Goal Seek- Data Tables-Scenario Manager.

### **Unit IV:**

Charts - Formatting Charts- 3D Graphs- Bar and Line Chart together - Secondary Axis in Graphs- Sharing Charts with PowerPoint / MS Word, Dynamically- New Features of Excel Spark lines, Inline Charts, data Charts- Overview of all the new features.

### **Unit V:**

Creating Pivot Tables Formatting and customizing Pivot tables- advanced options of Pivot tables- Pivot charts- Consolidating data from multiple sheets and files using Pivot tables- external data sources- data consolidation feature to consolidate data - Show Value as % of Row, % of Column, Running Total, compare with Specific Field- Viewing Subtotal under Pivot- Creating Slicers.

#### **Text Books:**

- 1. Greg Harvey. (2018). *Excel.* All-in-One for Dummies.
- 2. BillJelen. & Michael Alexander. (2019). *Microsoft Excel 2019 Pivot Table Data Crunching*.Pearson Education
- 3. Stephen Moffat.(2011). *Excel 2010 Advanced* . The Mouse training Company & Ventus Publishing.

#### **Reference Book(s)**

1. [Albert Chipman.](https://www.amazon.com/s/ref=dp_byline_sr_book_1?ie=UTF8&field-author=Albert+Chipman&text=Albert+Chipman&sort=relevancerank&search-alias=books)(2021).*Microsoft Office 365 User Guide: A Complete User Manual for Beginners and Pro with Useful Tips & Tricks to Master the Microsoft Office 365 New Features for Easy Navigation Paperback* .

### **Websites and e-Learning resources**

- 1.https://docs.microsoft.com/en-us/learn/certifications/courses/55270
- 2.https://www.tutorialspoint.com/advanced\_excel/advanced\_excel\_external\_data\_connection
- 3.https://www.ablebits.com/office-addins-blog/2015/06/10/excel-date-functions/
- 4.https://www.tutorialspoint.com/advanced\_excel/index.htm

### **Rationale for nature of Course:**

- **Knowledge and Skill:** By giving enough practices on Data Management with Interaction & Demonstration
- **Activities to be given:** The most used spreadsheet program in many business activities, educational training and personal data organization.

### **COURSE OUTCOMES:**

At the end of the course, the student will be able to:

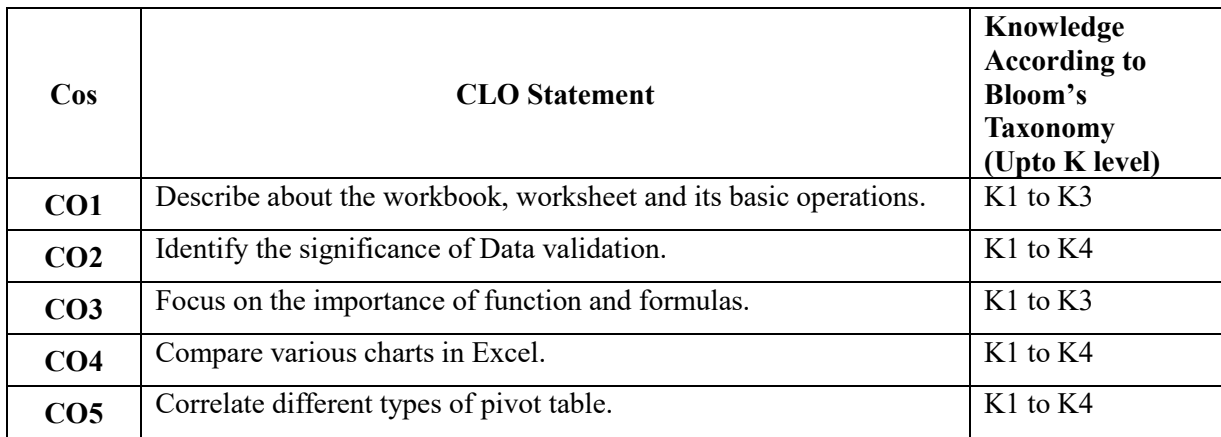

### **Mapping of Course Learning Outcomes (CLOs) with Programme Outcomes (POs)**

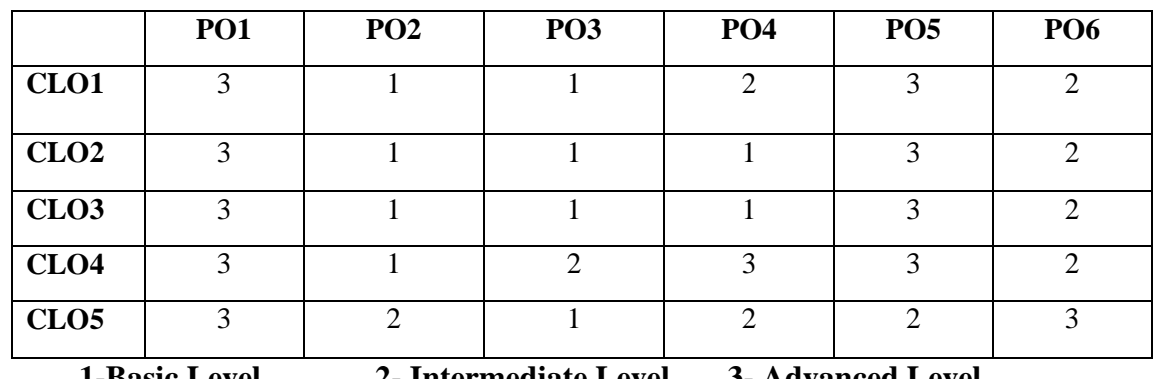

 **1-Basic Level 2- Intermediate Level 3- Advanced Level**

### **LESSON PLAN: TOTAL HOURS (30 Hrs.)**

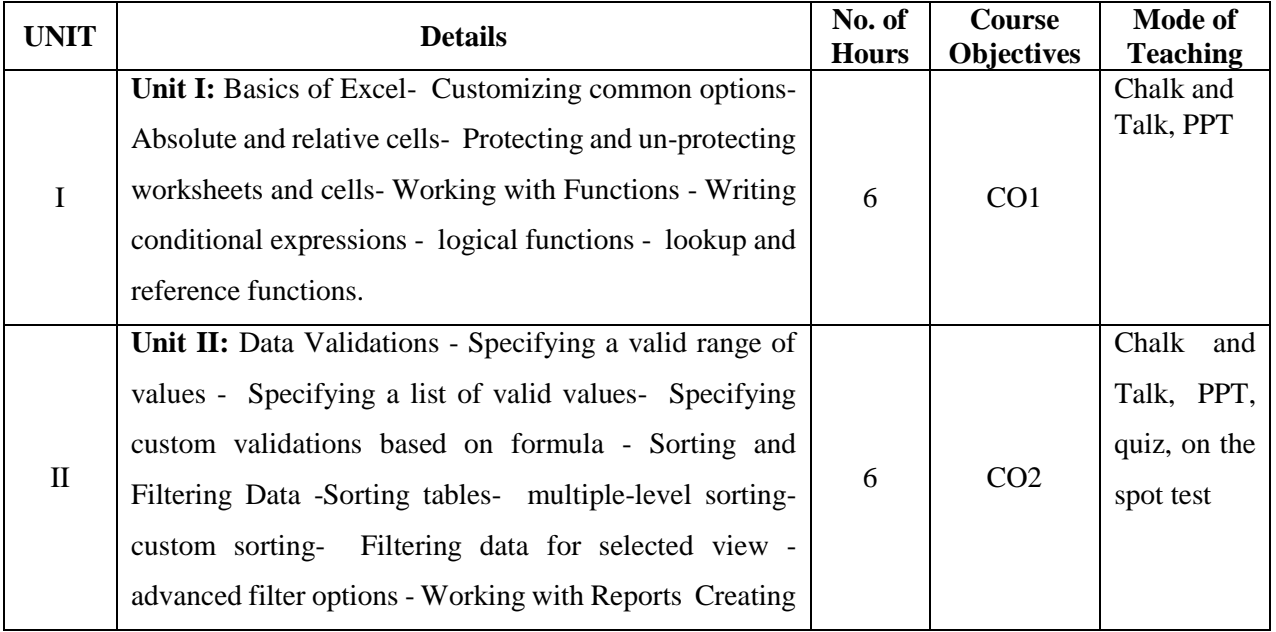

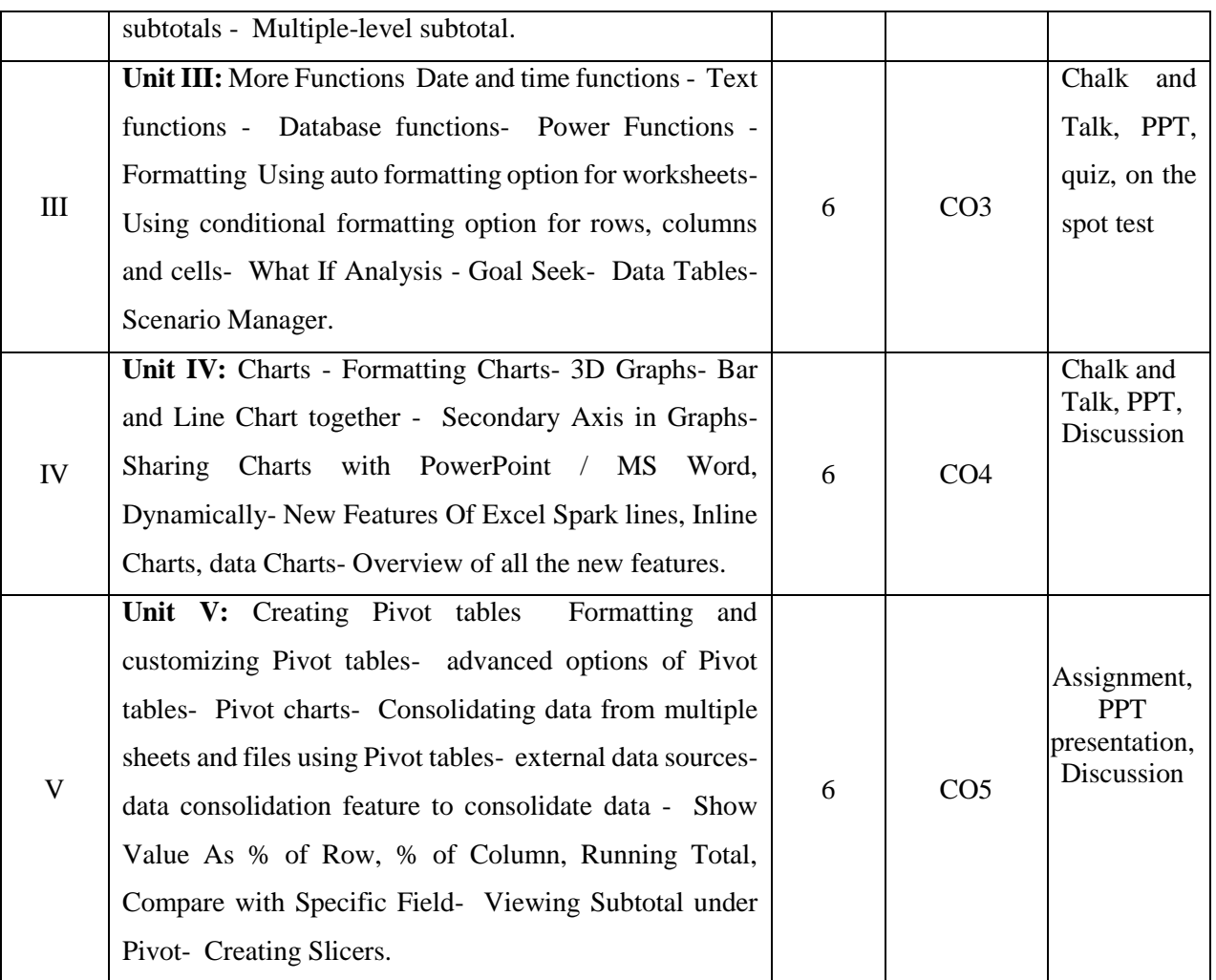

**Course Designer Mrs.S.Sumathi**

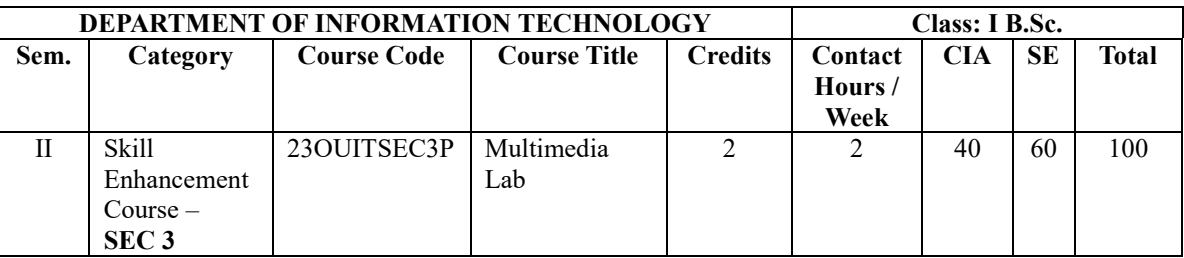

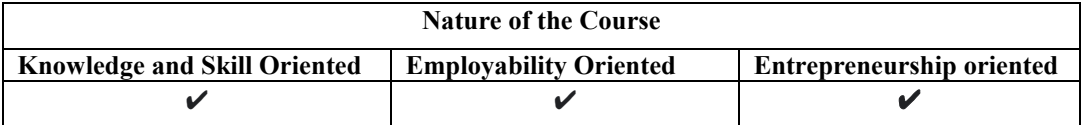

### **Course Objectives:**

- 1. To understand the basics of multimedia.
- 2. To acquire knowledge of image editing and animation techniques.
- 3. To solve various design and implementation issues materialize on the development of multimedia systems.
- 4. To apply multimedia concepts to real world projects.
- 5. To design and develop Multimedia Projects Using GIMP animation package and Flash.

### **PRACTICAL LIST**

### **Unit – I:**

GIMP's Tools- Taking Advantage of Paths - Working with Layers and masks - Using Channels

### **Exercises:**

- 1. Enlarge a Logo using path
- 2. Create an ink drawing using path
- 3. Replace Background of image using Channels

### **Unit – II:**

Manipulating Images: Transforming Images - Using The Image Tools - Adjusting Colors - Working with Text - Painting in Gimp: Creating new brushes - Enhancing Photos - Exploring Filters and Effects.

### **Exercises:**

- 1. Design Front Cover for a Book.
- 2. Create a customized logo
- 3. Use clone tool to remove text from an image

### **Unit – III:**

Using GIMP animation package - Managing the Frames of Image Sequence with GAP - Morphing onion skinning - Creating a Storyboard.

### **Exercises:**

- 1. Morphing Create smooth transitions from one image to another.
- 2. Create a Story board for your project

### **Unit – IV:**

Flash: Introduction - Creating and Editing Objects - Color and Text. Animations: Frame- by- frame animation-Motion Tweening- Motion Guides

- 1. Creating Frame-by-frame Animation
- 2. Create a Motion Tween for Graphic and Text Object
- 3. Create a Motion Guide Layer

### **Unit – V:**

Shape Tweening - Masking - Interactivity: Adding Script to Buttons - Testing and Publishing.

### **Exercises:**

- 1. Create a Shape Tween for Graphic Object
- 2. Create a Mask Layer
- 3. Adding buttons with Action Script

### **Textbooks**

- 1. Jason Van Gumster. & Robert Shimonski. (2010).*GIMP Bible*l. Wiley, Second Edition.
- 2. Chris Gover.(2010). *Flash CS5* . The missing Manual‖. First Edition. O" Reilly India.

### **Reference Books**

- 1. Juan Manuel Ferreyra (2011), *GIMP 2.6 Cookbook.* PACK publishing Ltd.
- 2. Robert Reinhard (2003). *Macromedia Flash MX Bible*, Wiley Dream Tech Pvt Ltd. India.

### **Web Resources**

- 1. https://www.youtube.com/watch?v=T8NIK3RdoIc (Unit IV: Gimp Video Editing)
- 2. https://www.youtube.com/watch?v=Jz9WrbELGYA

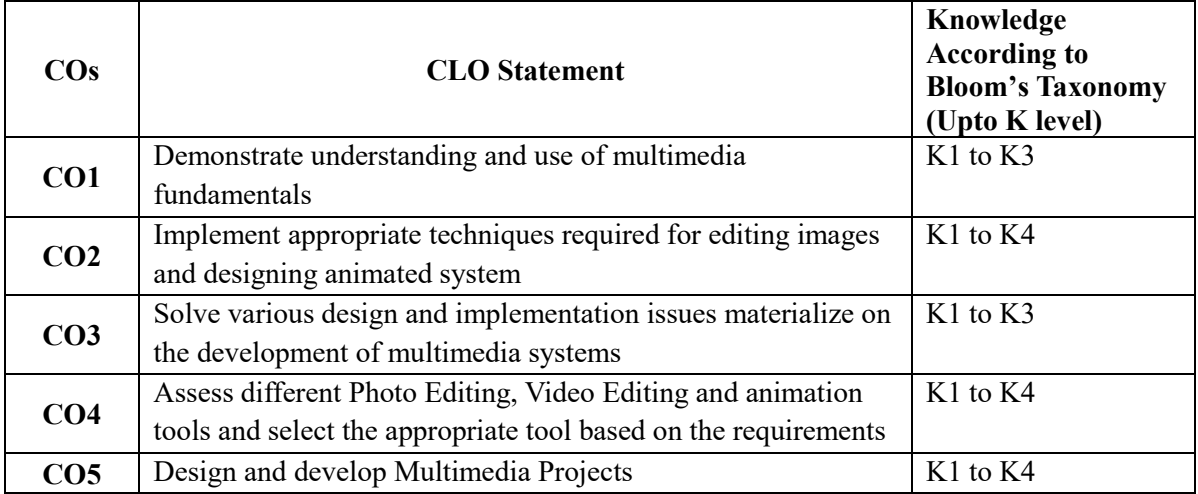

## **LESSON PLAN: TOTAL HOURS (30 Hrs.)**

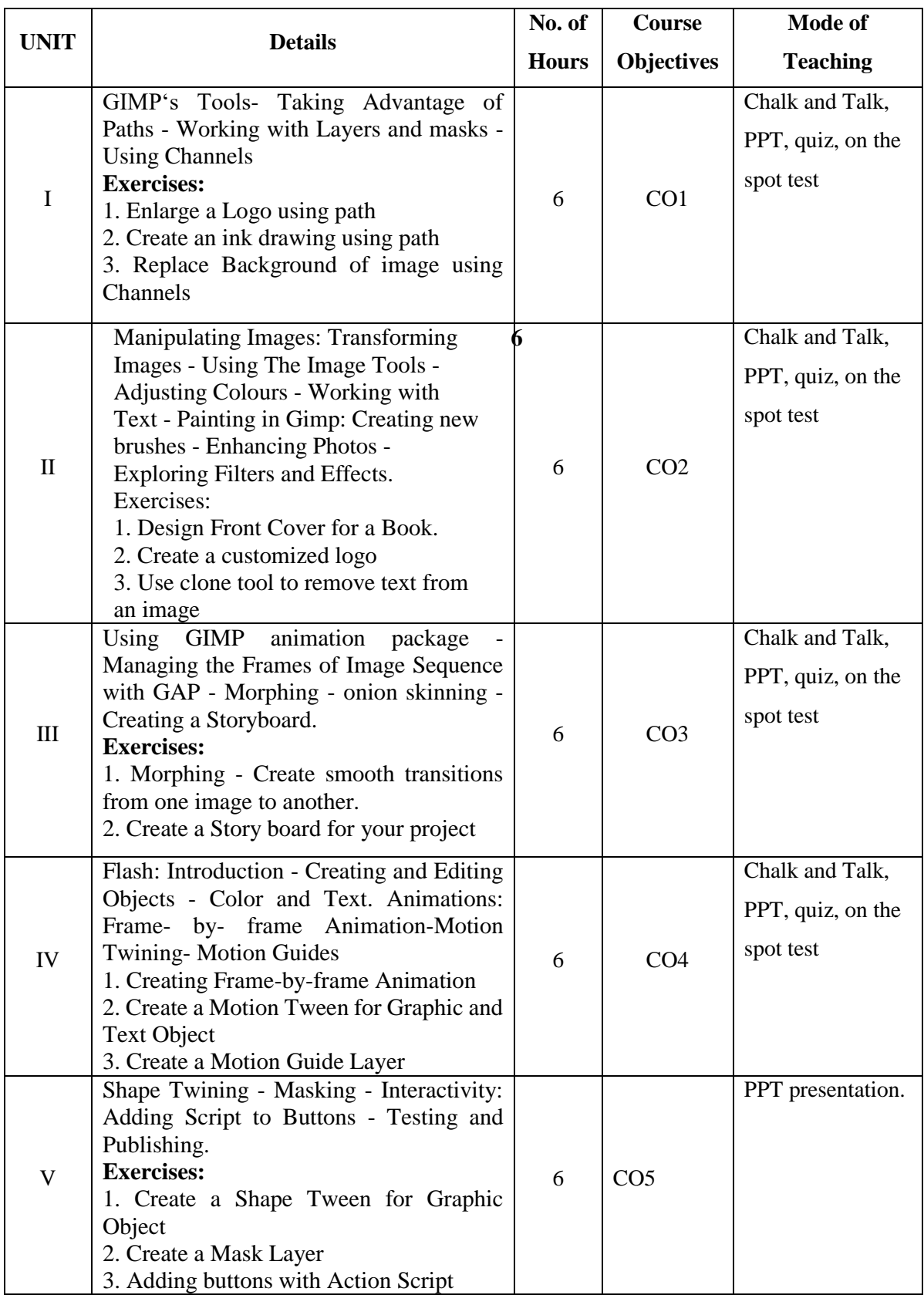

**Course Designer Mrs.G.Amudha**

### **EVALUATION (PRACTICAL)**

**Internal** (Formative) : 40 marks **Externa**l (Summative) : 60 marks **Total** : 100 marks

#### **Question Paper Pattern for Internal Practical Examination: 40 Marks**

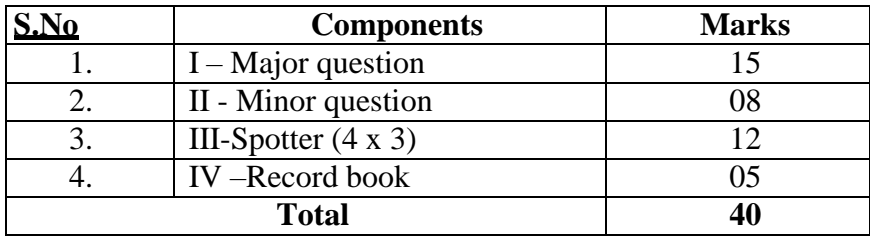

### **Question Paper Pattern for External Practical Examination (Major) : 60 Marks**

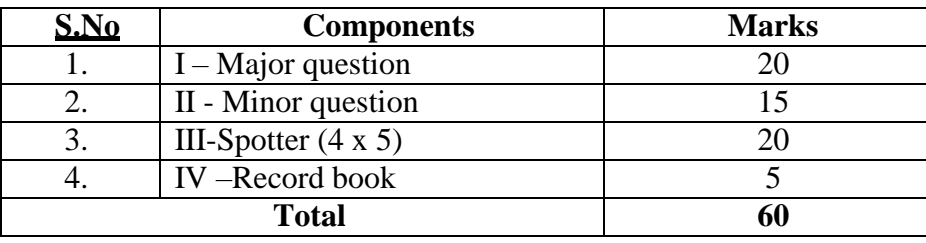

In respect of external examinations passing minimum is **35% for Under Graduate Courses** and in total, **aggregate of 40%.**

Latest amendments and revisions as per **UGC** and **TANSCHE** norm is taken into consideration to suit the changing trends in the curriculum.